# **Міністерство освіти і науки України Центральноукраїнський національний технічний університет Факультет автоматики та енергетики Кафедра автоматизації виробничих процесів**

# **ІДЕНТИФІКАЦІЯ ТА МОДЕЛЮВАННЯ ОБ'ЄКТІВ АВТОМАТИЗАЦІЇ**

Методичні вказівки до виконання лабораторних робіт

з курсу: «Ідентифікація та моделювання об'єктів автоматизації»

для студентів спеціальності 151 «Автоматизація та комп'ютерно-інтегровані технології»

**Кропивницький 2021**

# **Міністерство освіти і науки України Кіровоградський національний технічний університет Факультет автоматики та енергетики Кафедра автоматизації виробничих процесів**

# **ІДЕНТИФІКАЦІЯ ТА МОДЕЛЮВАННЯ ОБ'ЄКТІВ АВТОМАТИЗАЦІЇ**

Методичні вказівки до виконання лабораторних робіт

з курсу: «Ідентифікація та моделювання об'єктів автоматизації»

для студентів спеціальності 151 «Автоматизація та комп'ютерно-інтегровані технології»

> Затверджена на засіданні кафедри АВП протокол № 5 від 01.11.2021 р.

**Кропивницький 2021**

Ідентифікація та моделювання об'єктів автоматизації. Методичні вказівки до виконання лабораторних робіт для студентів спеціальності 151 «Автоматизація та комп'ютерно-інтегровані технології» / Укл. : В.А. Зозуля.- Кропивницький: ЦНТУ,  $2021. - 40c$ .

Укладачі: В.А. Зозуля - к.т.н, доцент кафедри АВП

Рецензент: С.І. Осадчий– д.т.н., професор АВП

Центральноукраїнський національний технічний університет, 2021р.

# **ЗМІСТ**

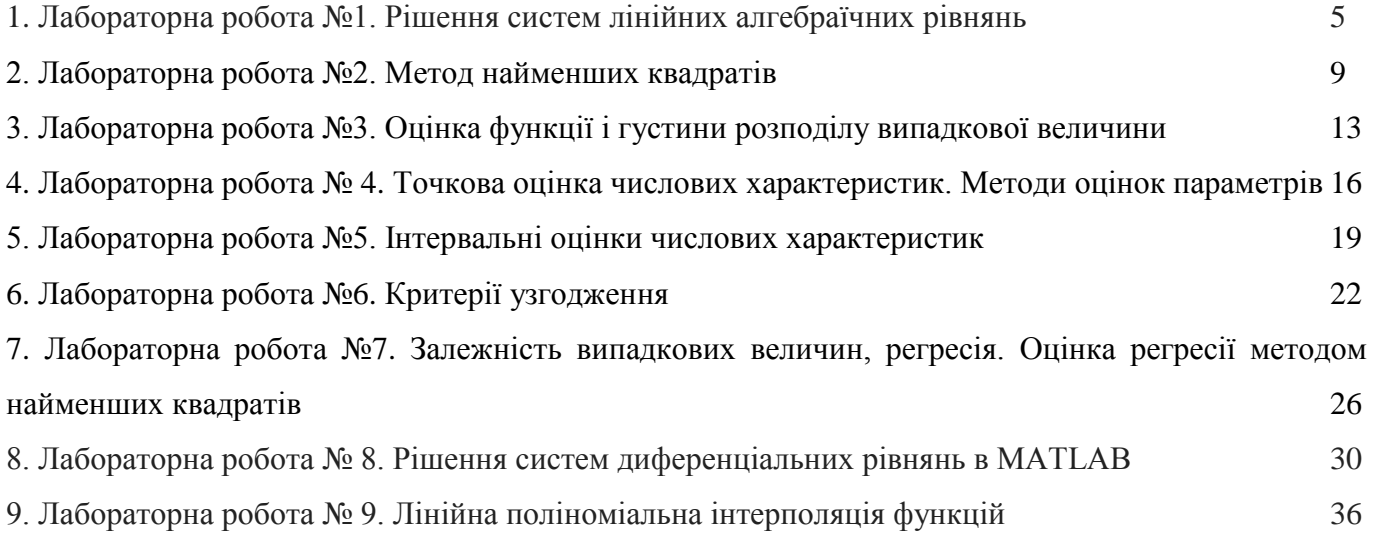

#### **Лабораторна робота №1**

#### **Рішення систем лінійних алгебраїчних рівнянь**

#### Теоретичні відомості

При реалізації багатьох завдань , пов'язаних з матричної алгеброю , корисними можуть виявитися функції для оцінок основних характеристик :

**det (A )** - визначник квадратної матриці ;

**rank (A )** - ранг матриці ;

**trace (A )** - слід матриці (сума елементів головної діагоналі) ;

Для задачі *розв'язання системи лінійних алгебраїчних рівнянь* , одній з найпопулярніших в обчислювальної математики, навіть передбачені "елементарні" операції.

Так, для вирішення системи AX = B (A- матриця коефіцієнтів розмірності mґn, B - матриця правих частин розмірності **n x k** , Х - матриця з k векторів - стовпців рішень) можна використовувати команду зворотного ділення " \ " .

Наприклад, для вирішення системи рівнянь:

 $x1 + 2 x2 + 3 x3 = 3$  $5 \times 1 + 4 \times 2 + 3 \times 3 = 9$  $3 \times 1 + 4 \times 2 + 3 \times 3 = 6$ 

задаємо (за кожним рядком) матрицю коефіцієнтів і векторів правої частини:

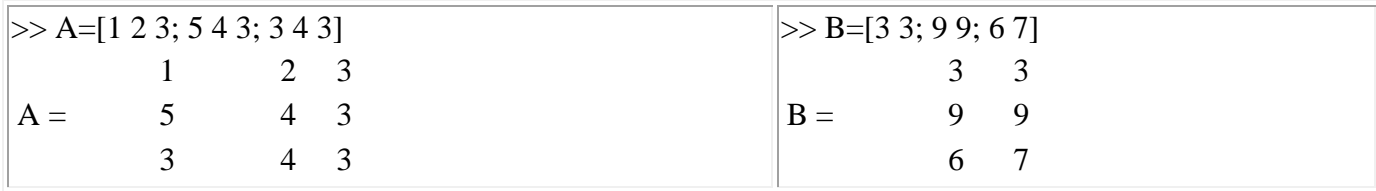

і виконуємо:

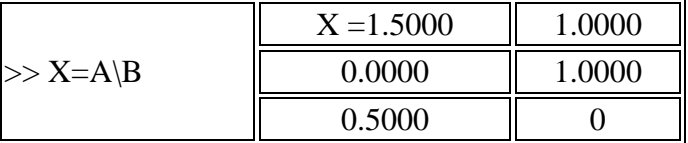

При вирішенні системи XA = B можна скористатися *операцією звичайного поділу*. Так, рішення тієї ж системи:

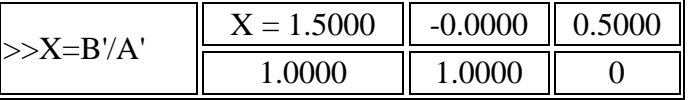

(зверніть увагу на рядкове подання рішень) .

Під уявною простотою рішення ховається досить серйозний аналіз структури матриці і використання кращого за точністю і швидкодією алгоритму (метод Гауса, розкладання Холецького та ін ).

Природно, що квадратна матриця коефіцієнтів повинна бути не виродженою (визначник відмінний від нуля), бо в іншому випадку видається повідомлення «*Matrix is singular to working precision*» і елементи рішення приймають значення **inf** (не визначено) .

Особливої згадки заслуговує обернення (інверсія) матриці, для якого передбачена операція зведення в ступінь -1 та функція **inv(A)**:

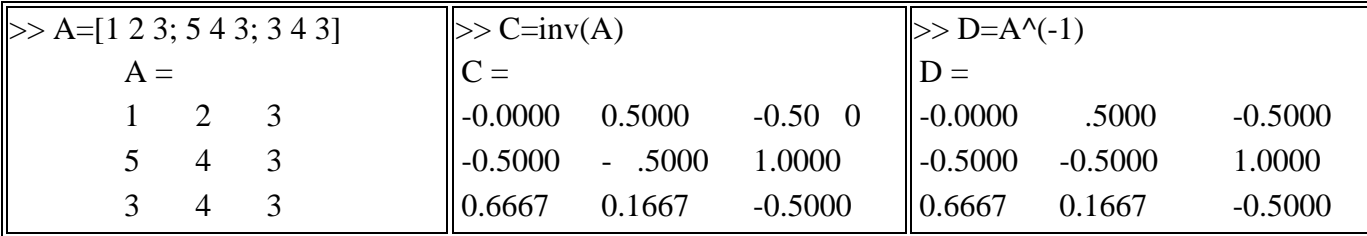

Нагадаємо, що обернення матриці може виявитися корисним при вирішенні системи  $AX =$ В у вигляді  $X = A^{-1}B$ :

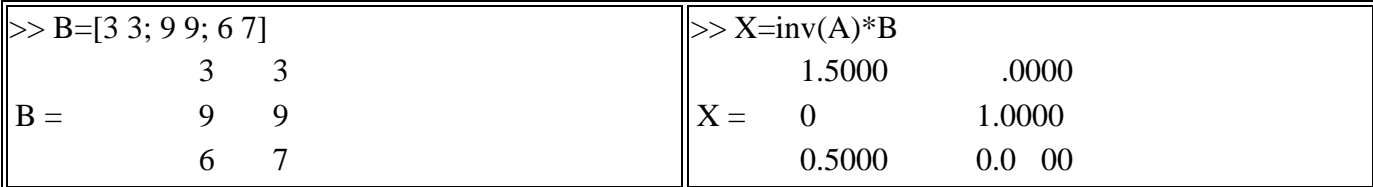

При вирішенні лінійних систем та інших завдань цікавим є уявлення матриці розкладанням на матриці спрощеної структури .

**[L , U ] = lu (A ) -** дає так зване **LU - розкладання** довільної квадратної матриці у вигляді добутка *нижньої і верхньої трикутних матриць* A = LU ( в матриці L можливі перестановки); таке подання дозволяє, зокрема, рішення системи АХ = В звести до двох простих систем LZ = B,  $UX = Z$ .

**L, U, P] = lu (A)** - дає LU-розкладання з виведенням матриці перестановок Р такої, що PA = LU.

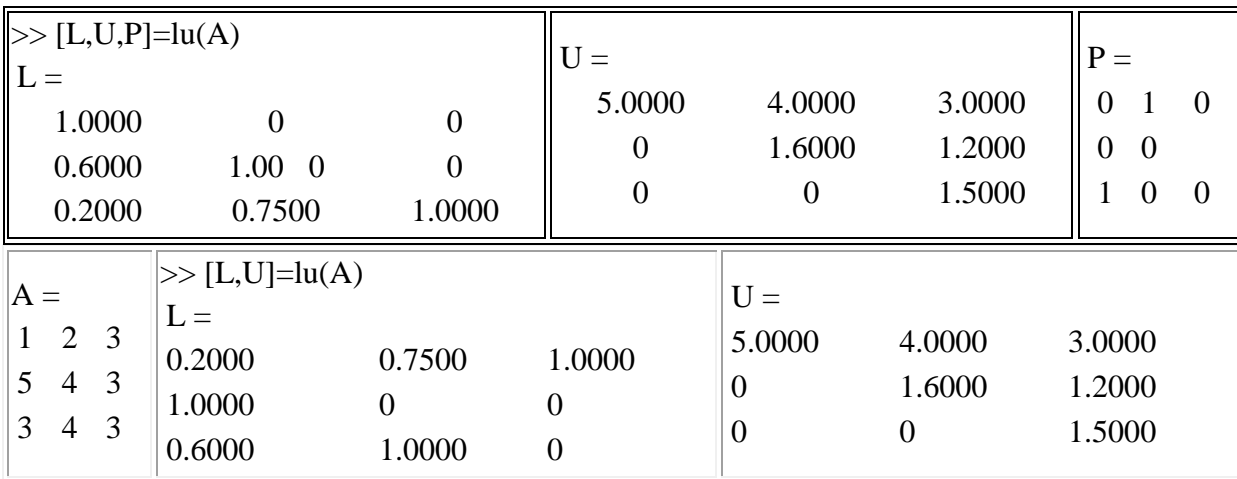

 $R =$  chol (A),  $[R,p] =$  chol (A) - дає розкладання Холецького для позитивно визначеної симметричної матриці A=RR , де R - верхня трикутна матриця. Якщо матриця А не є позитивно визначеною, то в першому варіанті виникає повідомлення про помилку, і в другому R - матриця порядку q = p - 1:

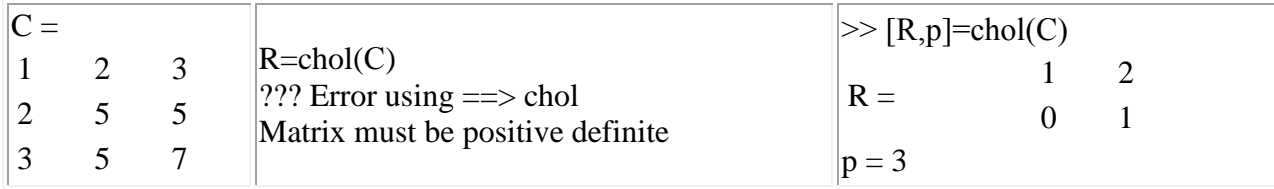

У наведеному прикладі лише перші два головних мінори позитивні (det (С)=-3) і, відповідно,  $q = 2$  і R'R дає другий головний мінор матриці С.

**[Q,R]=qr(A), [Q,R,P]=qr(A), [Q, R]=qr(A,0)** знаходить **QR - розкладання** для прямокутної матриці розмірності **m x n :**

**[Q, R] = qr (A)** - у вигляді A = QR добуток унітарної матриці Q (Q \* Q'= E) і верхньої трикутної матриці R:

| C <br>$1\quad2$<br>$\begin{vmatrix} 2 & 5 \end{vmatrix}$<br>$3\quad 5$ |                                 | 3<br>$7\phantom{.0}$ | $\gg$ [Q,R]=qr(C)<br>$-0.2672 -0.0514 -0.9622$<br>$Q = -0.5345 -0.8229$ 0.192<br>$-0.8017$ $0.5657$ $0.1924$ | $-3.7416 - 7.2160 - 9.0868$<br>$-1.3887 - 0.3086$<br>$R = 0$<br>$-0.5773$<br>$\theta$ |
|------------------------------------------------------------------------|---------------------------------|----------------------|----------------------------------------------------------------------------------------------------|---------------------------------------------------------------------------------------|
| t                                                                      | 3 <sub>5</sub><br>$\mathcal{R}$ |                      | $\gg[Q,R]=qr(t)$<br>$-0.1961$<br>$-0.9805$<br>$Q =$<br>$-0.9$ 0.5<br>0.1961                                  | $R =$<br>$-5.0990$<br>$-3.5301 -1.9611$<br>$-2.3534$<br>$-4.7068$                     |

**[Q, R, P] = qr (A)** відрізняється від попереднього упорядкуванням за зменшенням модулів діагональних елементів R і наявністю відповідної матриці перестановок Р (A \* P '= Q \* R);

**[Q, R] = qr (A, 0)** при m > n відрізняється тим, що обчислюються лише n стовпців матриці  $\Omega$ .

Якщо, після виконання **QR - розкладання** виконати команду **[Q1, R1] = qrdelete (Q, R, k)** , то буде виконаний перерахунок матриць для варіанту , коли в матриці А видалено k -й стовпець. Якщо після QR - розкладання виконати команду **[Q1, R1] = qrdelete (Q, R, k, X),** то будуть перераховані матриці для варіанту , коли в матриці А перед стовпцем k вставлений стовпець Х.

 $X = \text{nnis } (A, B), X = \text{nnis } (A, B, t)$  дозволяють шукати вирішення системи  $AX = B$  методом найменших квадратів, де відшукуються *невід'ємні рішення Х,* які мінімізують norm (A\*X-B), або гарантують точність  $\varepsilon$  при завданні t=max(m,n)\*norm(A,1)\* $\varepsilon$ .

#### **Завдання**

**Завдання 1.** Виконайте обернення матриці А і рішення системи АХ = В методом Гауса за будь-який з відомих схем , обмежуючись у записі чисел трьома знаками після коми. Отримайте рішення тієї ж задачі в середовищі MatLab і порівняйте отримані результати. Прийнявши знайдене методом Гаусса рішення за початкове наближення, виконайте його уточнення до 4-5 знаків будьяким з ітераційних методів .

**Завдання 2.** Вирішити систему СХ = D. Для несиметричної С скористайтеся методом Краута, для симетричної - методом квадратних коренів. Зіставте отримані рішення (трикутні матриці і оцінки Х) з одержуваними за допомогою стандартних засобів MatLab .

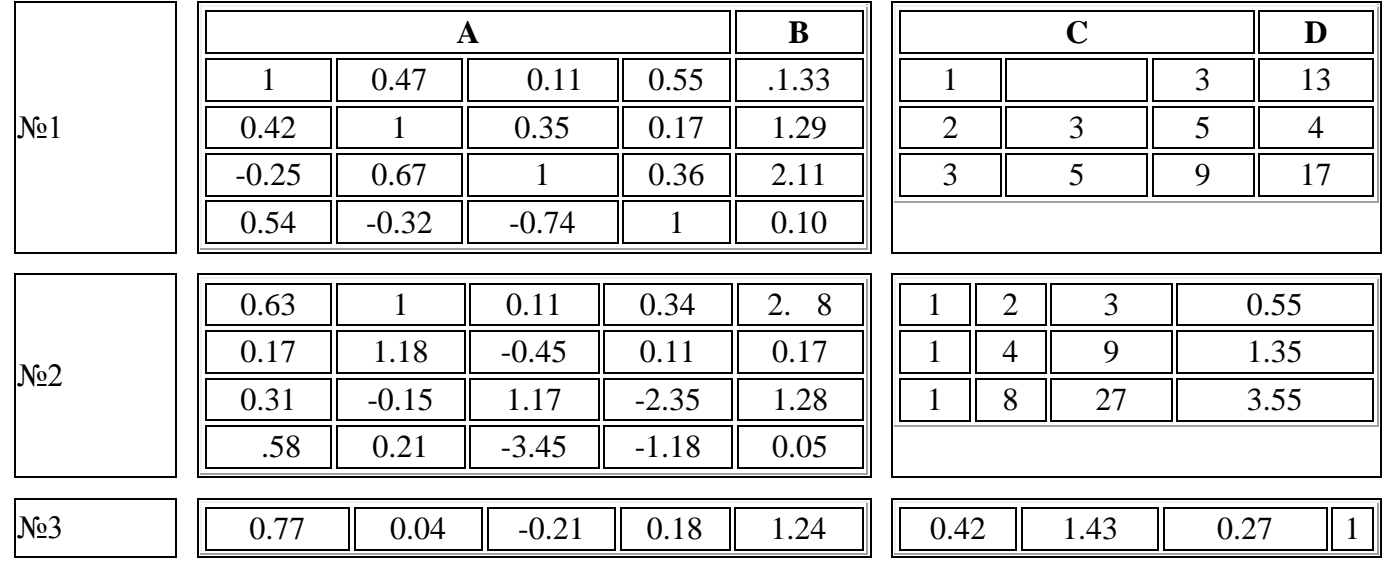

#### **Варіанти завдань**

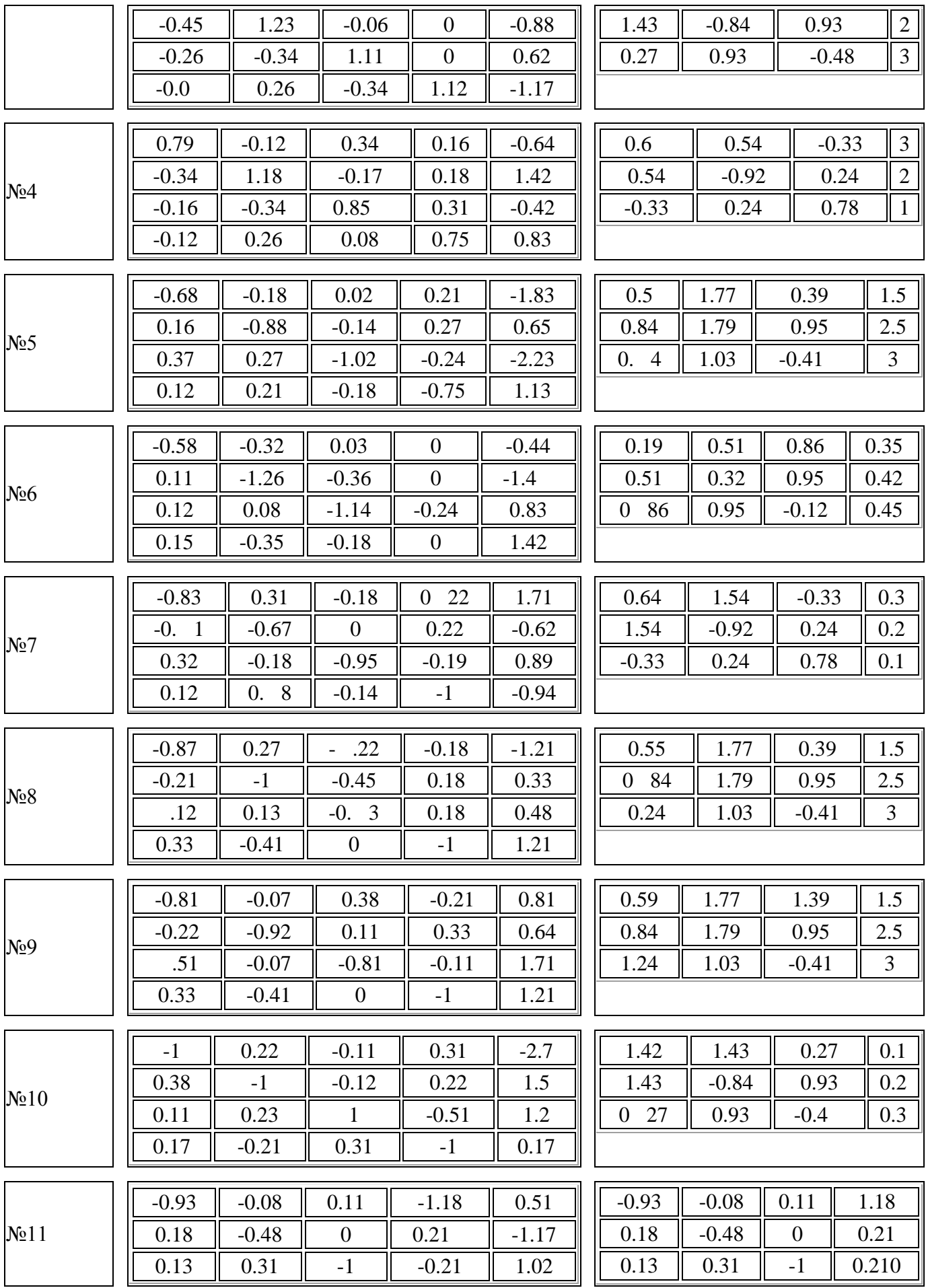

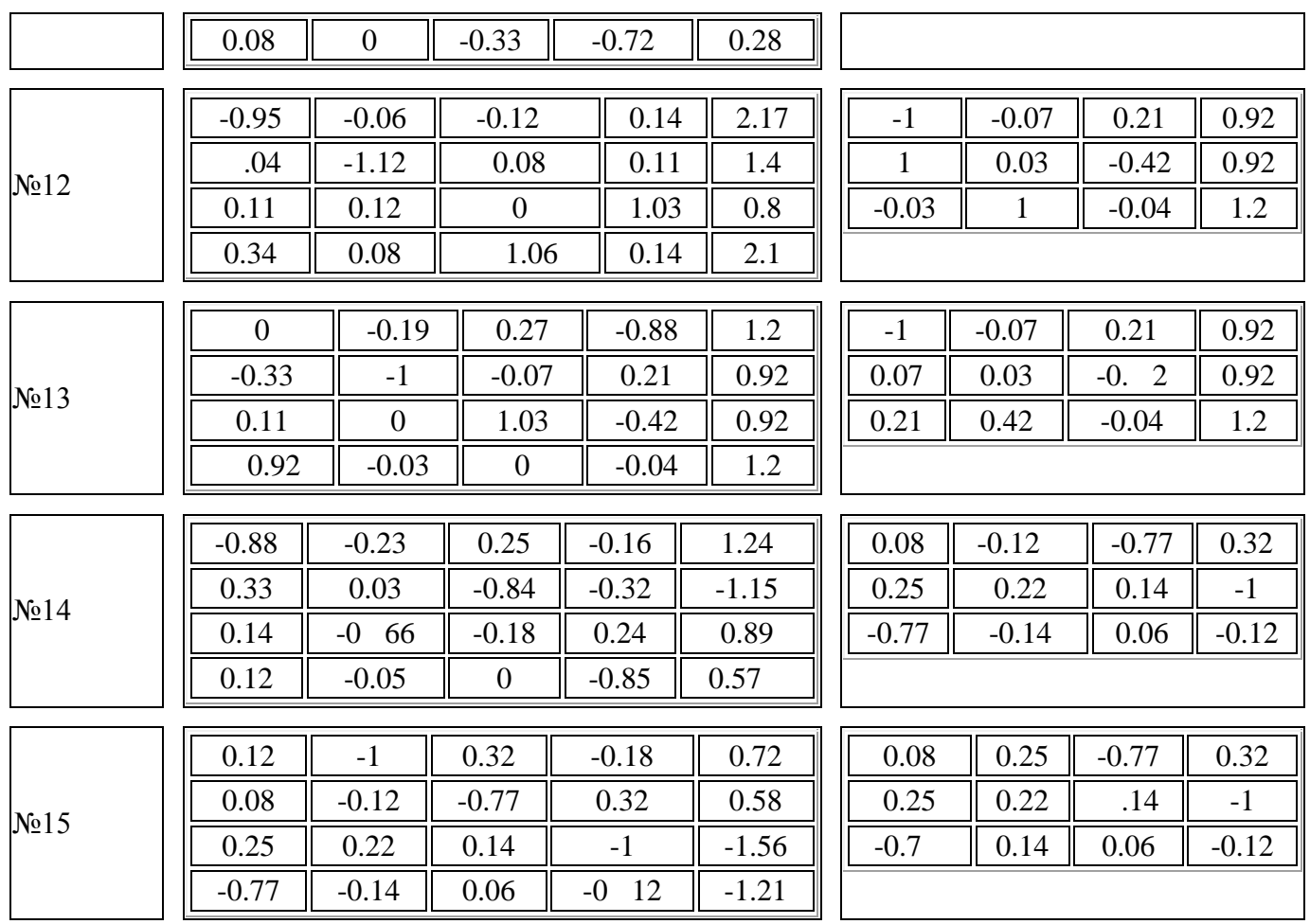

#### **Лабораторна робота №2**

#### **Метод найменших квадратів**

Теоретичні відомості

Хай на вхід деякого пристрою подається сигнал, а на виході вимірюється сигнал *y* . Відомо, що величини і зв'язані функціональною залежністю, але який саме – невідомо. Вимагається приблизно визначити цю функціональну залежність  $y = \varphi(x)$  по досвідчених даними. Хай в результаті вимірювань отриманий ряд експериментальних крапок . Відомо, що через крапок можна завжди провести криву, аналітично виразиму многочленом -й ступені. Цей многочлен називають інтерполяційним. І взагалі, заміну функції на функцію так, що їх значення співпадають в заданих крапках

$$
\varphi(x_i) = \psi(x_i), \ i = 1, 2, ..., n,
$$
\n(2.1)

називають *інтерполяцією*.

Проте таке рішення проблеми не є задовільним, оскільки  $y_i \neq \varphi(x_i)$  через випадкові помилки вимірювання і впливу на вимірювання значень перешкод і шумів в пристрої. Отже

$$
y_i = \varphi(x_i) + \delta_i, \tag{2.2}
$$

де  $\delta_i$  – деяка випадкова помилка. Тому вимагається провести криву так, щоб вона в найменшій мірі залежала від випадкових помилок. Ця задача називається згладжуванням (апроксимацією) експериментальної залежності і часто розв'язується методом найменших квадратів. Згладжуючу криву називають,0 апроксимуючою.

Задача апроксимації розв'язується таким чином. В декартовій прямокутній системі координат наносять крапки  $(x_i, y_i)$ . По розташуванню цих крапок висловлюється припущення про приналежність шуканої функції до певного класу функцій. Наприклад, лінійна функція, квадратична і т.д. В загальному випадку . Невідомі параметри функції визначаються з вимоги мінімуму суми квадратів випадкових помилок, тобто мінімуму величини

$$
\delta = \sum_{i=1}^{n} \delta_i^2 = \sum_{i=1}^{n} (y_i - \varphi(x_i, a_0, a_1, ..., a_r))^2.
$$
 (2.3)

Величина  $\delta$  називається також сумарною нев'язністю. Необхідною умовою мінімуму функції декількох змінних є сбіг до нуля приватних похідних нев'язність:

$$
\sum_{i=1}^{n} (y_i - \varphi(x_i, a_0, a_1, ..., a_r)) \frac{\partial \varphi}{\partial a_j} = 0, \ \ j = 0, 1, ..., r. \tag{2.4}
$$

Вирішуючи систему рівнянь (2.4), знаходимо невідомі параметри  $a_j$  і тим самим повністю визначаємо функцію, яка найкращим чином (в значенні якнайменших квадратів відхилень від початкових крапок або якнайменшої сумарної нев'язності) апроксимує (наближає) шукану функцію.

Зупинимося докладніше на лінійній залежності  $\varphi(x) = a_0 + a_1 x$ .

Диференціюючи (1.3), отримаємо наступну систему рівнянь

$$
\begin{cases} \sum_{i=1}^{n} (y_i - a_0 - a_i x_i) = 0, \\ \sum_{i=1}^{n} (y_i - a_0 - a_i x_i) x_i = 0. \end{cases}
$$
 (2.5)

З першого рівняння знаходимо, де

$$
Mx = \frac{1}{n} \sum_{i=1}^{n} x_i , \quad My = \frac{1}{n} \sum_{i=1}^{n} y_i .
$$
 (2.6)

Підставляючи вираз для <sup>0</sup> *<sup>a</sup>* в друге рівняння, знайдемо

$$
a_1 = \frac{Kxy}{S^2} \tag{2.7}
$$

де

$$
Kxy = \frac{1}{n} \sum_{i=1}^{n} (x_i - Mx)(y_i - My)
$$
,  $S^2 = \frac{1}{n} \sum_{i=1}^{n} (x_i - Mx)^2$ . (2.8)

Таким чином

$$
\varphi(x) = \left(My - \frac{Kxy}{S^2}Mx\right) + \frac{Kxy}{S^2}x\tag{2.9}
$$

є шукана лінійна функція.

Зважаючи на простоту розрахунків апроксимація лінійної залежності використовується досить часто. Крім того, багато функцій, залежних від двох параметрів, можна *лінеризувати* шляхом *заміни змінних*.

Для цього необхідно підібрати таке перетворення початкової залежності, в результаті якого вона набуває лінійний вигляд  $v = b_0 + b_1 \cdot u$ . Далі розв'язується задача лінійної апроксимації для нової залежності і обчислені коефіцієнти і перераховуються в коефіцієнти і .

Для ряду двохпараметричної залежності, що часто зустрічається, можливі заміни змінних (а також, зворотні заміни для перерахунку  $b_0$  і в і) приведені в табл. 2.1.

Таблиця 2.1.

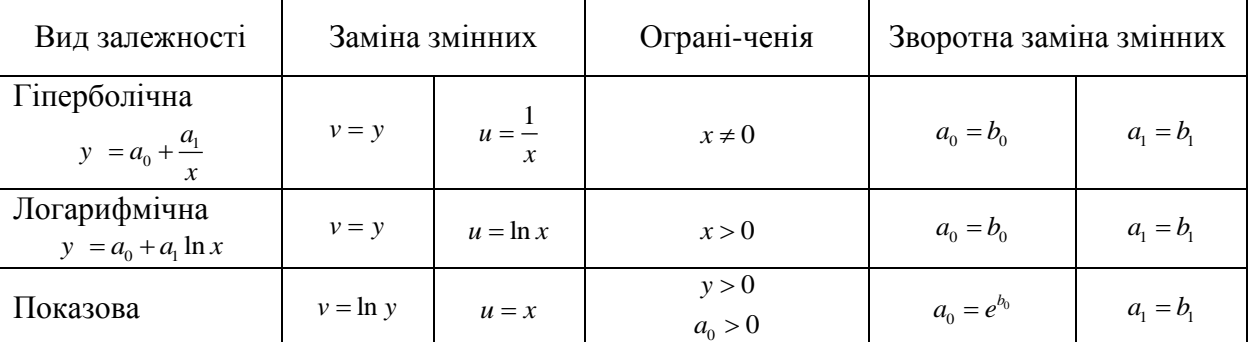

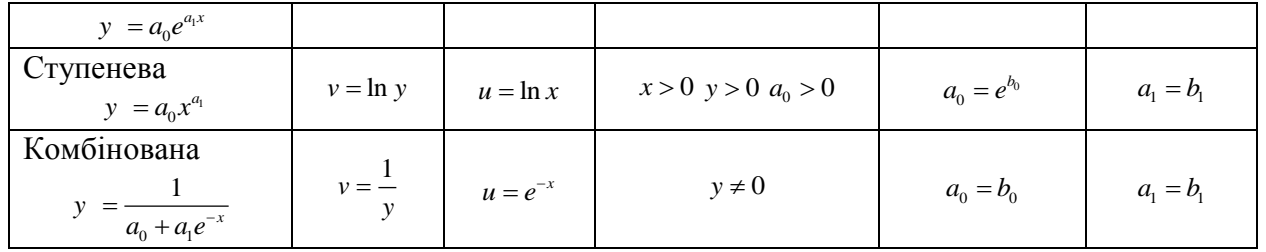

Наступні приклади реалізують апроксимацію лінійної залежності методом найменших квадратів за допомогою універсальних математіческу пакетів.

Приклад

```
n=10;X = 1:10a0=2; a1=-1; mu=0; sigma=0.1;
y =inline('a0+a1*1./x','x','a0','a1');
Z = y(X, a0, a1);W=normal(mu, sigma, 1, n);Y = Z + W;x1=X(1):0.1:X(n); y1=y(x1, a0, a1);plot(X, Y, 'bo', x1, y1, 'r'), pauseU=1./X; V=Y;
plot(U,V,'bo',U,Z,'r'), pause
Mu=1/n*sum(U)Mv=1/n*sum(V)Kuv=1/n*sum ((U-Mu) .*(V-Mv))S2=1/n*sum( (U-Mu) . ^2)
b1 = Kuv/S2, b0 = Mv-b1 * Mudelta=sum((V-(b0+b1*U)).<sup>2</sup>)
ae0=b0, ae1=b1delta1=sum((Y-y(X,ae0,ae1)).<sup>^2</sup>)
y2=y(x1,ae0,ae1);plot(X, Y, 'bo', x1, y1, 'r', x1, y2, 'k'), pause
phi2=inline('1./(c1+c2*exp(-x))','x','c2','c1');
U=exp(-X); V=1./Y;c = polyfit(U, V, 1)delta2=sum((Y-\phi h i2(X, c(1), c(2))).<sup>^2</sup>)
y3 = phi2(x1, c(1), c(2));plot(X, Y, 'bo', x1, y1, 'r', x1, y3, 'k')
```
#### Завдання

В табл. 2.2 (див. нижче) приведені експериментально отримані крапки, що визначають залежність між змінними х і у по одній з п'яти функцій, приведених в табл. 1.1.

Необхідно на одному з математичних пакетів реалізувати лінеаризацію залежності, підібрати параметри  $a_0$  і  $a_1$  по методу найменших квадратів і перевірити правильність обчислень за допомогою відомої залежності. Правильно складений документ даватиме малу нев'язність у тому випадку, коли значення б обчислюються точно по заданій залежності (помилки виникатимуть тільки за рахунок округлень при обчисленні).

Оскільки вид залежності спочатку невідомий, слід виконати обчислення для всіх п'яти залежностей і вибрати ту з них, яка забезпечує якнайменшу зі всіх обчислених сумарну нев'язність  $\delta$ .

Ці дані заносяться в протокол виконання роботи і служать підставою для складання звіту з висновками по роботі.

#### Контрольні питання

1. Що таке інтерполяція і апроксимація? Чим вони відрізняються?

- 2. У чому полягає метод найменших квадратів?
- 3. Чи є необхідні умови мінімізації (1.5) також і достатніми?
- 4. У якому випадку можна линеаризовать апроксимуючу криву?
- 5. З якою метою і яким чином проводиться лінеаризація?

Вважаючи, що залежність між змінними *х* та у має вигляд  $y = \beta_0 + \beta_1 x + \beta_2 x^2$ , в задачах 6 і 7 знайти оцінки параметрів за такими вибірками.

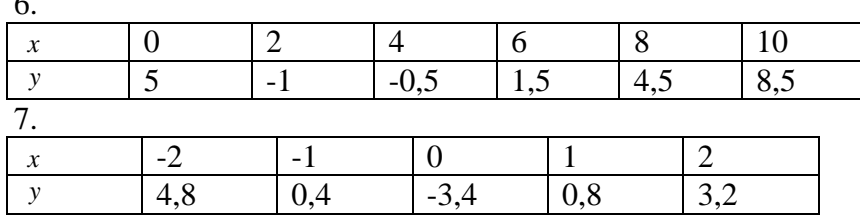

У завданнях 8 і 9 знайти оцінки параметрів  $\beta_0$  и  $\beta_1$ , вважаючи, що залежність між змінними х **Та** у **Має вигляд**  $y = \beta_0 + \frac{\beta_1}{x}$ 

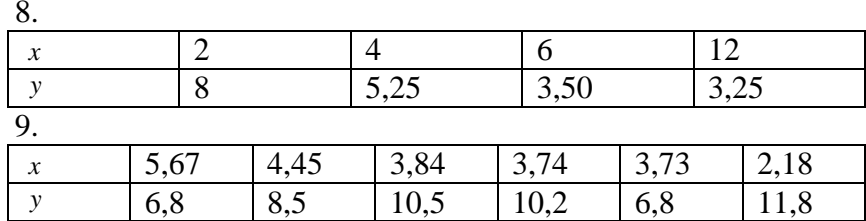

Таблиця 2.2

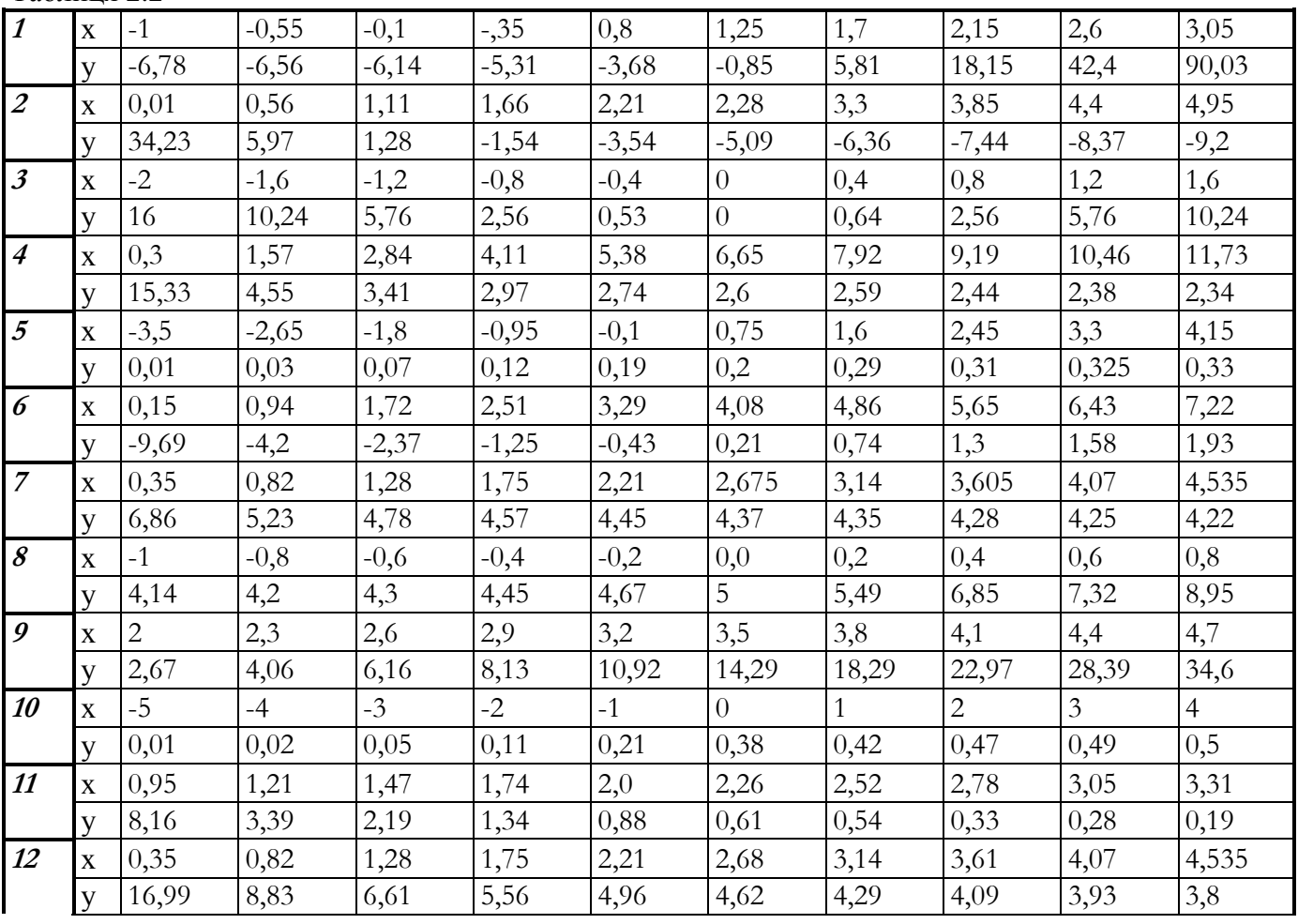

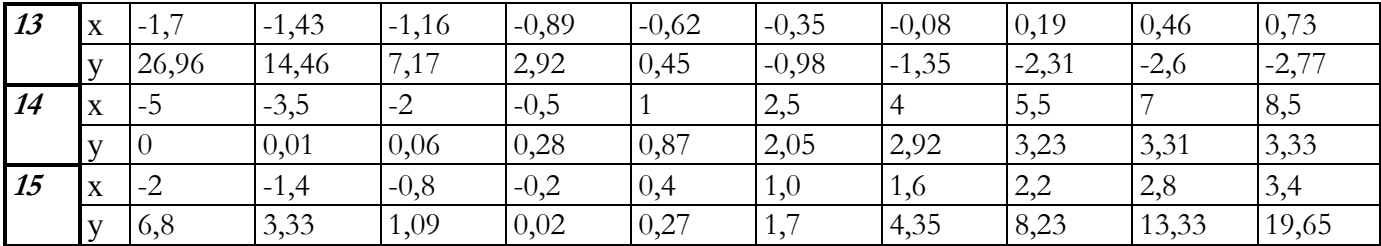

#### **Лабораторна робота №3**

#### **Оцінка функції і густини розподілу випадкової величини**

Теоретичні відомості

Розрізняють *дискретні* і *безперервні* випадкові величини. Наприклад, число попадань в мету при *п* пострілах є дискретна випадкова величина  $\xi$ . Її можливі значення 0,1,2,...,*п*. Помилка при вимірюванні струму або напруги – приклад безперервної випадкової величини. Сукупність всіх можливих значень  $x_i$  дискретної випадкової величини і відповідної вірогідності  $p_i = p(\xi = x_i)$ називають *поряд розподіли*.

Як дискретна, так і безперервна випадкові величини можуть бути заданий *функцією розподілу*

$$
F(x) = p(\xi < x). \tag{3.1}
$$

Функція  $F(x)$  монотонно зростає на всій числовій осі, причому. Густиною розподілу випадкової величини називають функцію

$$
f(x) = F'(x). \tag{3.2}
$$

Якщо густина розподілу визначається формулою

$$
f(x) = \frac{1}{\sqrt{2\pi\sigma^2}} \exp\left(-\frac{(x-\mu)^2}{2\sigma^2}\right),
$$
\n(3.3)

то говорять, що випадкова величина розподілена по нормальному закону, де і – деякі параметри.

Можна довести, що випадкова величина

$$
\chi_n^2 = \sum_{i=1}^n \xi_i^2 \,, \tag{3.4}
$$

де  $\xi$  – незалежні випадкові величини, розподілені по нормальному закону, розподілена за законом Пірсона (або згідно із законом ) із ступенями свободи. Її густина розподілу задається формулою

$$
f(x) = \left(2^{\frac{n}{2}} \Gamma\left(\frac{n}{2}\right)\right)^{-1} x^{\frac{n-2}{2}} e^{-\frac{x}{2}}, \ \Gamma(u) = \int_{0}^{\infty} e^{-x} x^{u-1} dx \ , \tag{3.5}
$$

де  $\Gamma(u)$  – гамма-функція; а  $\Gamma(u+1) = u\Gamma(u)$  – основна її властивість.

Випадкова величина, де  $\xi$  – випадкова величина, розподілена по нормальному закону, а – випадкова величина, розподілена за законом Пірсона, буде розподілена за законом Стьюдента із *n* ступенями свободи. Її густина розподілу задається формулою

$$
f(t) = \frac{\Gamma\left(\frac{n+1}{2}\right)}{\Gamma\left(\frac{n}{2}\right)\sqrt{\pi n}} \left(1 + \frac{t^2}{n}\right)^{-\frac{n+1}{2}}.\tag{3.6}
$$

Можна відзначити, що розподіли  $\chi^2_n$  і Стьюдента прагнуть нормального розподілу при .

Якщо закон розподілу випадкової величини  $\xi$  невідомий, то його можна приблизно визначити (оцінити) досвідченим шляхом. З цією метою над величиною проводять ряд незалежних випробувань (вимірювань). Вся мислима (нескінченна) сукупність цих вимірювань називається генеральною сукупністю, а кожний конкретний ряд вимірювань називають $(x_1, x_2, ..., x_n)$  простою *випадковою вибіркою.*

Якщо повторити вимірювання тієї ж випадкової величини, то через наявність випадкових помилок ми отримаємо дещо інші значення  $(x'_1, x'_2, ..., x'_n)$ . Тому самі вимірювання потрібно розглядати як випадкові величини, розподілені по одному і тому ж закону, співпадаючому із законом розподілу випадкової величини . Функцію розподілу випадкової величини називають функцією розподілу генеральної сукупності.

Якщо просту вибірку упорядкувати за збільшенням, то її називають *варіаційним поряд*. Якщо для кожного елемента варіаційного ряду *i x* , що не повторюється, вказати відносну частоту його появи, то такий варіаційний ряд називають статистичним поряд розподіли випадкової величини . Тут – число повторень *x<sub>i</sub>* (абсолютна частота появи елемента), а – загальне число вимірювань, або *об'єм вибірки*. Маючи варіаційний ряд, легко побудувати *емпіричну (статистичну) функцію розподілу*

$$
F_n(x) = \frac{m_x}{n} \,. \tag{3.7}
$$

Тут *<sup>m</sup><sup>x</sup>* – число членів варіаційного ряду, що лежать ліво від, а *<sup>m</sup><sup>x</sup> <sup>n</sup>* – частота попадання вибіркового значення ліво *x* ; – східчаста неубуваюча функція, задана на всій числовій осі, з скачками в крапках . *i x* Величина стрибка рівна частоті . *<sup>i</sup> p* Оскільки сума абсолютних частот,  $\sum_{i=1}^{n}$  $\sum_{i=1}^{n} m_i = n$  то сума відносних частот .  $\sum_{i=1}^{n} p_i^* = 1$  $\sum_{i=1}^{\infty} p_i^*$  $\sum_{i=1}^{n} p_i^* = 1$  Можна довести, що при . *n*  $\rightarrow \infty$  Звідси ясно, що емпіричну функцію розподілу можна використовувати як оцінку теоретичної функції розподілу .  $F(x)$  Послідовність випадкових величин називають тією, що сходиться до по вірогідності (пишуть ), якщо для всякого .  $\varepsilon > 0 \lim_{n \to \infty} p(|\xi_n - \xi| > \varepsilon) = 0$ 

При великому об'ємі вибірки обчислення стають громіздкими і, з метою спрощення обчислень, елементи вибірки об'єднують в групи (розряди). Для цього інтервал, що містить всю безліч елементів вибірки, розбивають на *k* непересічних інтервалів. При цьому правий кінець кожного інтервалу виключають з відповідної множини, а лівий включають. Ради простоти інтервали звичайно вибирають однакової довжини, де – *розмах вибірки.* Якщо *<sup>m</sup><sup>i</sup>* – число елементів вибірки в -у розряді, то *m n <sup>i</sup>* – його частота. Сукупність розрядів або їх середин і відповідних частот називають *групованим статистичним поряд*. Геометрично його зображають у вигляді *групованої статистичної функції розподілу* або у вигляді *гістограми*. Гістограма будується таким чином. По осі абсцис відкладають інтервали і над кожним інтервалом, як на підставі, будують прямокутник,

висота якого рівна значенню густини розподілу для даного інтервалу *mi h n* . Таким чином, площа

кожного прямокутника гістограми рівна його частоті, а загальна площа рівна одиниці.

Із збільшенням об'єму вибірки і зменшенням довжини інтервалу гістограма прагнутиме кривої густини розподілу, тому гістограму використовують як оцінка для густини розподілу.

Побудовані східчасті функції (статистична функція розподілу і гістограма) є непараметричними оцінками функції і густини розподілу. Щоб отримати наближені аналітичні вирази для цих функцій, їх згладжують. Для цього припускають, що вид функції відомий, але не відомі параметри, що входять у функції. Таким чином, задача зводиться до знаходження параметрів. Це вже параметричний спосіб оцінки закону розподілу. Існують різні методи оцінки невідомих параметрів. В даній роботі ми скористаємося методом якнайменших квадратів (див. роботу 1).

Наступні приклади демонстрирют методи оцінки функції і густини розподілів. В першій частині прикладів показана обробки вибірки невеликого об'єму. Елементи вибірки задаються уручну. Потім виходить варіаційний ряд для введеної вибірки.

Далі розглядається аналіз вибірки великий об'єм. Для отримання значень безперервної випадкової величини із заданою функцією розподілу  $F(x)$  застосовується метод зворотних функцій.

Ідею методу зворотних функцій можна пояснити за допомогою рисунка 3.1. Хай дана безперервна випадкова величина, що має функцію розподілу  $F(x)$ . Оскільки, то величину можна розглядати як випадкову величину, рівномірно розподілену на відрізку (див. рис. 3.1). Зафіксуємо

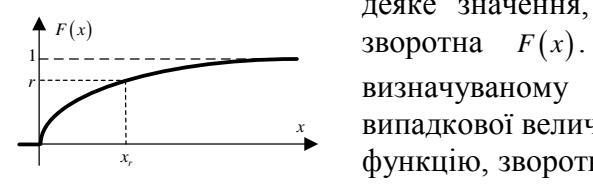

Рисунок 3.1

деяке значення, тоді йому відповідатиме значення, де – функція, зворотна  $F(x)$ буде розподілена згідно із законом, **визначуваному функцією** . Таким чином, для отримання значень випадкової величини, розподіленої по заданому закону, необхідно знайти *x* функцію, зворотну, і одержувані рівномірно розподілені випадкові числа перераховувати за допомогою зворотної функції . Наприклад, для показового закону розподілу з перерахунок виконується за допомогою зворотної функції по формулі (або).

В лабораторній роботі закон розподілу задається функцією арктангенса з параметрами <sup>0</sup> *<sup>a</sup>* і :

$$
F(x) = \frac{1}{\pi} \arctg (a_0 + a_1 x) + \frac{1}{2},
$$
 (3.8)

Значення параметрів задаються викладачем.

Наступні розділи прикладів показують, як по заданій вибірці обчислюються емпіричні характеристики досліджуваної випадкової величини. Результатом обчислень прикладів є таблиці значень емпіричної функції розподілу *Fg* і середин розрядів *xs* .

За цими даними необхідно вирішити задачу методом якнайменших квадратів для двохпараметричної функції (3.8).

У разі, коли задачі отримання і обробки вибірки і апроксимації функції розподілу вирішені правильно, отримані при апроксимації значення оцінок параметрів  $\tilde{a}_0$  і  $\tilde{a}_1$  буде близький до значень параметрів, заданих при отриманні вибірки, що легко перевірити.

#### **Приклад**

```
x=[10,10,10,30,20,12,10,12,20,10]; n=length(x);
Y=sort(x), X=[10,12,20,30], k=length(X);
m=[0,0,0,0];
for i=1:k, for j=1:n,
  if Y(j) == X(i), m(i) == m(i) + 1; end
end, end
m, p=m/n, f=cumsum(p), stairs(X,f)
n=500; a0=0; a1=10; eps=1e-2;
f=inline('atan(a0+a1*x)/pi+0.5','x','a0','a1');
df=inline('a1./((1+(a0+a1*x).^2)*pi)',...
'x','a0','a1');
g=inline('-(cot(pi*x)+a0)/a1','x','a0','a1');
Y=unifrnd(0+eps,1-eps,1,n); X=g(Y,a0,a1);
Y=sort(X); k=10; R=Y(n)-Y(1), h=R/k, i=0:k-1;
xr=Y(1)+i*h, [m,xs]=hist(Y,k), p=m/n, F=p/h
bar(xs,F,'histc'), hold on
x1=Y(1):0.1:Y(n); y1=df(x1,a0,a1);
plot(x1,y1,'r'), hold off, pause
Fg=cumsum(p); stairs(xr,Fg), hold on
y2=f(x1,a0,a1); plot(x1,y2,'r'), hold off, pause
yg=tan((Fg-0.5)*pi*(1-2*eps)), c=polyfit(xs,yg,1)
```
#### **Завдання**

- 1. Вивчивши теоретичне введення і приклади 2.1-2.4, розробити власний документ, вирішальний наступні задачі :
	- отримання вибірки випадкових чисел заданого об'єму із заданим законом розподілу (2.8) за допомогою методу зворотних функцій для заданий викладачем значень параметрів закону розподілу  $a_0$  і  $\tilde{a}_1$ ;
	- отримання варіаційного ряду для *негрупованої* вибірки;
	- обчислення розмаху вибірки;
- угрупування вибірки;
- побудова статистичної функції розподілу для групованої вибірки з різною кількістю розрядів;
- оцінка густини розподілу для *групованої* вибірки.
- 2. Результатом роботи документа повинні бути масиви, значення групованої статистичної функції розподілу і значення середин розрядів, що містять. Ці дані є початковими для оцінки параметрів функції розподілу по методу якнайменших квадратів (подібно тому, як це робилося в роботі 1).
- *3.* Апроксимувати груповану статистичну функцію розподілу відомою функцією (28), використовуючи раніше розроблений документ з роботи 1 для вирішення задачі апроксимації методом якнайменших квадратів з лінеаризацією. Формули для лінеаризації залежності (2.8) *вивести самостійно.*
- 4. Обчислення повторити для різних об'ємів початкової вибірки N=100, 500 і 1000. Досліджувати вплив кількості розрядів угрупування на набувають значення параметрів функції розподілу для об'єму вибірки 1000.
- 5. Порівняти отримані по методу якнайменших квадратів значення оцінок параметрів  $\tilde{a}_0$  і  $\tilde{a}_1$  із заданими викладачем і зробити висновки про правильність виконаної роботи.

#### **Контрольні питання**

1. Дайте визначення генеральної сукупності, вибірки, розмаху вибірки та обсягу вибірки.

2. Що ми називаємо варіаційним і статистичним рядом, функцією розподілу та статистичної функцією розподілу?

- 3. Якими властивостями володіє статистична функція розподілу?
- 4. Дайте визначення групованого статистичного ряду. Як будується гістограма?
- 5. Дати визначення збіжності за ймовірністю.
- 6. Що таке гамма-функція?
- 7. Записати формули щільності розподілу для нормального,  $\chi^2$  і розподілу Стьюдента.

Для кожної з наведених нижче вибірок визначити розмах, а також побудувати варіаційний і статистичний ряди:

- 1. 3, 8, 1, 3, 6, 5, 2, 2, 7.
- 2. 11, 15, 12, 0, 16, 19, 6, 11, 12, 13, 16, 8, 9, 14, 5, 11, 3.
- 3. 17, 18, 16, 16, 17, 18, 19, 17, 15, 17, 19, 18, 16, 16, 18, 18.

#### **Лабораторна робота № 4**

#### **Точкова оцінка числових характеристик. Методи оцінок параметрів**

#### Теоретичні відомості

Найбільш часто вживаними числовими характеристиками випадкової величини  $\xi$  являются начальные и центральные моменты различного порядка. Для дискретной случайной величины моменты порядка *k* определяются следующими формулами:

$$
\alpha_k = \sum_{i=1}^n x_i^k p_i \ , \ \mu_k = \sum_{i=1}^n (x_i - m_{\xi})^k p_i \ , \qquad (4.1)
$$

для безперервної випадкової величини  $\xi$ :

$$
\alpha_{k} = \int_{-\infty}^{\infty} x^{k} f(x) dx, \mu_{k} = \int_{-\infty}^{\infty} (x - m_{\xi})^{k} f(x) dx.
$$

Найчастіше використовується перший початковий момент  $\alpha_1 = m_\xi$ , називається математичним очікуванням випадкової величини  $\xi$ , і другий центральний момент  $\mu_2 = D_{\xi}$ , називається дисперсією. Маточікування - це середнє значення випадкової величини, його називають ще центром розподілу, дисперсія характеризує розкид випадкової величини відносно центру розподілу. Часто замість дисперсії використовують середнє квадратичне відхилення  $\sigma_{\varepsilon} = \sqrt{D_{\varepsilon}}$ .

Якщо закон розподілу випадкової величини невідомий, то ми не зможемо обчислити числові

характеристики. У цьому випадку їх замінюють оцінками, отриманими як функції вибірки  $x = (x_1, x_2, ..., x_n)$ . Всяку функцію  $t_n(x)$  від вибірки називають статистикою. Підходящу статистику використовують в якості оцінки числової характеристики. Найчастіше оцінками початкових і центральних моментів служать відповідні вибіркові початкові і центральні моменти

$$
a_{k} = \frac{1}{n} \sum_{i=1}^{n} x_{i}^{k}, \ m_{k} = \frac{1}{n} \sum_{i=1}^{n} (x_{i} - Mx)^{k} \ . \tag{4.2}
$$

Таким чином, оцінкою математичного очікування служить вибіркове середнє  $Mx = \frac{1}{n} \sum_{i=1}^{n}$ 1 *n*  $\sum_{i=1}^{N_i}$  $Mx = -\sum x$  $=\frac{1}{n}\sum_{i=1}^{n}x_{i}$ , але в якості оцінки можна взяти і, наприклад, величину 0,5 $\cdot(x_{\text{\tiny max}} + x_{\text{\tiny min}})$  та інші величини.

Щоб мати практичну цінність, оцінка деякого параметра  $\theta$  повинна задовольняти наступним вимогам:

- 1. Оцінка  $t_n(x)$  повинна наближатися до оцінюваного параметру  $\theta$  у міру збільшення обсягу вибірки. Якщо оцінка прагне по імовірності до оцінюваного параметру, то вона називається заможної.
- 2. Оцінка не повинна містити систематичної помилки. Це означає, що її математичне сподівання має збігатися з оцінюваним параметром  $\theta$ , т.ч.  $M[t_n(x)] = \theta$ . Така оцінка називається незміщеної.
- 3. З усіх заможних і незміщене оцінок краще та, яка має найменшу дисперсію. Така оцінка називається ефективною.
- 4. Наприклад, середня вибіркове *Mx* є спроможною оцінкою математичного очікування, а 0,5 $\cdot$ ( $x_{\text{max}} + x_{\text{min}}$ ) – неспроможною. Другий вибірковий центральний момент

$$
m_2 = S^2 = \frac{1}{n} \sum_{i=1}^{n} (x_i - Mx)^2
$$
\n(4.3)

є спроможною оцінкою дисперсії, але ця оцінка зміщена. Незміщеними є оцінки

$$
\tilde{S}^{2} = \frac{1}{(n-1)} \sum_{i=1}^{n} (x_{i} - Mx)^{2} \quad \text{if} \quad S_{*}^{2} = \frac{1}{(n-1)} \sum_{i=1}^{n} (x_{i} - m_{\xi})^{2} \quad . \tag{4.4}
$$

Якщо випадкова величина розподілена за нормальним законом, то оцінка S<sup>2</sup> є і ефективною.

Нехай закон розподілу відомий, але залежить від одного або декількох невідомих параметрів. наприклад,  $f(x, \theta)$ — відома щільність розподілу, а  $\theta = (\theta_1, \theta_2, ..., \theta_s)$  — невідомий параметр. Потрібно за вибіркою  $x = (x_1, x_2, \dots, x_n)$  оцінити параметр  $\theta$ .

Існує кілька методів оцінки параметра  $\theta$ . Ми розглянемо два з них - метод моментів і метод функції правдоподібності.

Метод моментів полягає в тому, що теоретичний момент  $k$  - го порядку  $\alpha_k = \alpha_k(\theta)$  прирівнюють до відповідного вибіркового моменту  $\alpha_k$ . З отриманого рівняння  $\alpha_k(\theta) = \alpha_k$  знаходять невідомий параметр  $\theta$ . Наприклад, випадкова величина  $\xi$  (час безвідмовної роботи радіоапаратури) розподілена за експоненціальним законом

$$
f(t) = \frac{1}{T} e^{-\frac{t}{T}}, \ t \ge 0,
$$
\n(4.5)

де *T* – невідомий параметр. Оцінимо його за методом моментів. Для цього знайдемо перший початковий момент

$$
\alpha_1 = \int_{-\infty}^{\infty} tf(t) dt = \frac{1}{T} \int_{0}^{\infty} te^{-\frac{t}{T}} dt = T.
$$

Оскільки перший вибірковий момент дорівнює  $Mx$ , то з рівності  $\alpha_1 = a_1$  отримаємо  $T = Mx$ . Таким чином, оцінкою невідомого параметра *<sup>T</sup>* , знайденої за методом моментів, є середнє вибіркове *Mx* .

Нехай  $L(u, \theta)$  – щільність розподілу вибіркового вектора  $x = (x_1, x_2, ..., x_n)$ ,  $\theta = (\theta_1, \theta_2, ..., \theta_n)$  – невідомий параметр.  $L(u, \theta)$  – функція двох аргументів, невипадкового  $\theta$  і випадкового  $x = (x_1, x_2, ..., x_n)$ , називається функцією правдоподібності. Так як  $L(u, \theta)$  – щільність розподілу, то оцінка параметра  $\theta$ , доставляє максимум функції правдоподібності, є найбільш вірогідною. Звідси

$$
\frac{\partial L(x,\theta)}{\partial \theta} = 0 \text{ afoo } \frac{\partial}{\partial \theta} \Big[ \ln L(x,\theta) \Big] = 0 \tag{4.6}
$$

є необхідні умови існування максимуму. Оцінка, отримана з умов (4.6), називається оцінкою найбільшої правдоподібності.

Нехай  $x = (x_1, x_2, \ldots, x_n)$  — випадкова вибірка з генеральної сукупності, розподіленої за нормальним законом

$$
f(x,\theta) = \frac{1}{\sqrt{2\pi\sigma^2}} e^{-\frac{(x-\mu)^2}{2\sigma^2}},
$$
\n(4.7)

де  $\theta = (\mu, \sigma)$  – невідомий параметр. Запишемо функцію правдоподібності, так як  $x_i$  – незалежні випадкові величини, розподілені за тим же законом, а щільність розподілу вектора дорівнює добутку густин складових вектора, то функція правдоподібності буде наступною:

$$
L(x,\theta) = \prod_{i=1}^{n} f(x_i,\theta) = \frac{1}{(2\pi\sigma^2)^{\frac{n}{2}}} \exp\left[-\frac{1}{2\sigma^2} \sum_{i=1}^{n} (x_i - \mu)^2\right].
$$
 (4.8)

Нехай – дискретна випадкова величина, закон розподілу якої залежить від невідомого параметра  $p(\xi = x_i) = p_i(\theta)$ . Будемо розглядати вибірку  $x = (x_1, x_2, ..., x_n)$  як реалізацію того, що випадкова величина прийняла послідовно значення  $x_1, x_2, ..., x_n$ . Вірогідність цього дорівнює добутку ймовірностей. Отже, функція правдоподібності буде

$$
L(x,\theta) = \prod_{i=1}^{n} P(x_i,\theta).
$$
 (4.9)

Наприклад, для дискретної випадкової величини, розподіленої за законом Пуассона

$$
p_k = p(\xi = k) = \frac{\mu^k}{k!} e^{-\mu}, \ k = 0, 1, 2, 3, \dots
$$
 (4.10)

функція правдоподібності згідно (4.9) може бути записана у вигляді

$$
L(x,\mu) = \mu^{\sum_{i=1}^{x_i}} \left(\prod_{i=1}^n x_i!\right)^{-1} e^{-n\mu} \,. \tag{4.11}
$$

Тут *i <sup>x</sup>* – цілі невід'ємні числа. Проте при великих обчислення за формулою (4.11) можуть призводити до переповнення розрядної сітки.

У даних прикладах створюється вибірка випадкових чисел з нормальним законом розподілу при заданих параметрах  $\mu$  та  $\sigma$ .

За отриманою вибіркою обчислюються перший початковий момент і другий центральний момент , які можуть служити заможними незміщеними оцінками математичного сподівання і дисперсії випадкової величини .

Наступний розділ прикладів показує , як оцінки цих параметрів можуть бути отримані за методом максимальної правдоподібності . Для цього вводяться функції правдоподібності і визначаються їх екстремуми . У прикладі наводяться графіки функцій правдоподібності .

У прикладі також ілюструється використання методу найбільшої правдоподібності до оцінки параметрів дискретної випадкової величини , розподіленої за законом Пуассона . Знаходяться оцінки параметра за методом моментів і за методом максимальної правдоподібності.

#### **Приклад**

```
n=50; mu=-1; sigma=2; x=normrnd(mu,sigma,1,n);
m1=1/n*sum(x)
m2=1/(n-1)*sum((x-m1).^2), s=sqrt(m2)
f=inline(...
'exp(-(x-mu).^2/2/sigma^2)/sqrt(2*pi*sigma^2)',...
'x','mu','sigma');
L=inline('-prod(feval(f,x,theta(1),theta(2)))',...
'theta','f','x');
```

```
m=fminsearch(L,[0,1],[],f,x)
mu1=m(1)-1:0.1:m(1)+1; sigma1=m(2)-1:0.1:m(2)+1;
for i=1:length(mu1), for j=1:length(sigma1)
   L1(i,j)=L([mu1(i),sigma1(j)],f,x);
end, end
L1=L1/L(m,f,x); surfl(mu1,sigma1,L1), pause
n=20; mu=5; x=poissrnd(mu,1,n);
m1=1/n*sum(x)
p=inline('exp(-mu)*mu.^x/factorial(x(1))',...
'x','mu');
L=inline('-prod(feval(p,x,theta))',...
'theta','p','x');
m=fminsearch(L,[1],[],p,x)
mu2=m-2:0.1:m+2;
for i=1:length(mu2), L2(i)=L(mu2(i),p,x); end
L2=L2/L(m,p,x); plot(mu2,L2)
```
#### **Завдання**

Вивчивши теоретичне введення та приклади, розробити власний документ, вирішальний такі завдання:

- 1. отримання вибірки випадкових чисел заданого об'єму з нормальним законом розподілу  $N(\mu, \sigma)$ (безперервна випадкова величина);
- 2. 2. отримання оцінок параметрів  $\mu$  та  $\sigma$  за методом моментів;
- 3. отримання оцінки параметрів  $\mu$  та  $\sigma$  за методом максимальної правдоподібності;
- 4. отримання вибірки випадкових чисел заданого об'єму з розподілом за законом Пуассона з заданим параметром  $\,\mu\,$  (дискретна випадкова величина);
- 5. отримання оцінок параметра  $\mu$  закону Пуассона за методом максимальної правдоподібності і за методом моментів.

Розрахувати за двома документами для обсягів вибірок 10, 50 і 100.

Порівняти отримані результати з теоретичними і зробити висновки про правильність зробленого.

Записати функцію правдоподібності для закону Коші:

$$
f(x) = \frac{1}{\pi} \left( \frac{1}{1 + \left( x - \theta \right)^2} \right).
$$

Чи можна оцінити параметр  $\theta$  за методом найбільшої правдоподібності?

#### **Контрольні питання**

1. Назвіть вибіркові числові характеристики.

- 2. Що таке статистики і для чого вони служать?
- 3. Якими властивостями повинні володіти оцінки?
- 4. Наведіть приклади заможної, незміщеної та ефективної оцінок.

5. Що таке функція правдоподібності? У чому сутність методу найбільшої правдоподібності?

Нехай  $X_1, X_2, ..., X_n$  – вибірка з генеральної сукупності з відомим середнім *m* і невідомою 1

дисперсією  $\sigma^2$ . Показати, що незміщеної оцінкою для  $\sigma^2$  буде статистика  $S_0^2 = \frac{1}{2} \sum (X_i - m)^2$  $S_0^2 = \frac{1}{n} \sum (X_i - m)^2$ .

#### **Лабораторна робота №5**

#### **Інтервальні оцінки числових характеристик**

#### Теоретичні відомості

У попередній роботі були розглянуті методи, що дають оцінку параметра у вигляді деякого числа або точки на числовій осі. Такі оцінки називають точковими. Точкова оцінка без вказівки ступеня точності і надійності не має практичного значення, тому що являє собою тільки можливе значення випадкової величини, тобто сама точкова оцінка є величиною випадковою. Можна довести, що у вибірці обсягу *п* з генеральної сукупності, розподіленої за нормальним законом  $N(a,\sigma)$  середнє вибіркове *Mx* розподілено також за нормальним законом  $N\left(a,\sigma/\sqrt{n}\right)$ . Величина  $nS_*^2/\sigma^2$  розподілена за законом  $\chi^2$  з *n* ступенем вільності, а  $t_n = (Mx - a)\sqrt{n-1}/S$  – за законом Стьюдента з *n*-1 ступенем вільності.

Щоб отримати уявлення про точність і надійності оцінки  $\tilde{\theta}$  для параметра  $\theta$ , візьмемо досить велику ймовірність  $\beta$  і знайдемо таке  $\delta > 0$ , для якого  $P(|\tilde{\theta} - \theta| < \delta) = \beta$ 

$$
\text{a6o} \quad P\left(-\delta < \theta - \tilde{\theta} < \delta\right) = P\left(\tilde{\theta} - \delta < \theta < \delta + \tilde{\theta}\right) = \beta \tag{5.1}
$$

Рівність (5.1) означає, що точне, але невідоме значення параметра  $\theta$  з імовірністю  $\beta$ накривається інтервалом  $l = (\tilde{\theta} - \delta, \tilde{\theta} + \delta)$ . Цей інтервал називають довірчим, а ймовірність  $\beta$  довірчою ймовірністю або надійністю оцінки. Очевидно, чим менше  $\delta$  для заданого  $\beta$ , тим точніше оцінка.

У загальному випадку інтервал, утворений статистиками  $U(x)$  та  $V(x)$ , називається довірчим для оцінюваного параметра  $\theta$ , якщо виконується рівність

$$
P(U(x) < \theta < V(x)) = \beta \tag{5.2}
$$

Тут *х* – вибірковий вектор, надійність  $\beta$  вибирається близькою до одиниці. Кінці інтервалу називаються довірчими межами.

Порядок знаходження довірчого інтервалу наступний. Підшукують відповідну статистику  $t_{n}(x,\theta)$ , залежну від параметра  $\theta$ , але розподіл якої від цього параметра не залежить. задають надійність  $\beta$ , і за законом розподілу статистики  $t_n(x, \theta)$  знаходять довірчі межі з умови (5.2). Потім отримане нерівність вирішують щодо  $\theta$ .

Розглянемо знаходження довірчого інтервалу на прикладах.

**Приклад 1.** Знайдемо довірчий інтервал для математичного сподівання  $m_\xi = a$  за заданою вибіркою  $x = (x_1, x_2, ..., x_n)$  з генеральної сукупності, розподіленої за нормальним законом  $N(a, \sigma)$ , вважаючи, що *Mx* та 2 *<sup>S</sup>* – точкові оцінки математичного сподівання і дисперсії.

Розглянемо статистику  $t_n(x,a) = (Mx-a)\sqrt{n-1}/s$ . Як зазначалося вище, вона розподілена за законом Стьюдента з n-1 ступенем свободи. Тоді

$$
\int_{-\delta}^{\delta} f(x) dx = 2 \int_{0}^{\delta} f(x) dx = \beta.
$$
\n(5.3)

У формулі (5.3) щільність  $f(x)$  визначається виразом (3.6), в яке замість *n* слід поставити *n*-1. Невідоме  $\delta$  визначається з (5.3), а довірчий інтервал - з нерівності  $|(Mx-a)\sqrt{n-1}/S| < \delta$ .

Таким чином,

$$
l = \left(Mx - \frac{\delta S}{\sqrt{n-1}}, Mx + \frac{\delta S}{\sqrt{n-1}}\right).
$$
\n(5.4)

**Приклад 2.** У умови прикладу 1 знайдемо довірчий інтервал для дисперсії  $D_{\xi} = \sigma^2$ .

Для цього виберемо статистику  $t_n(x, \sigma^2) = \frac{nS^2}{\sigma^2}$  $t_n(x, \sigma^2) = \frac{nS^2}{\sigma^2}$ . Відповідно до сказаного вище вона розподілена за законом  $\chi^2$ з *n*-1 ступенем свободи. Визначення довірчого інтервалу аналогічно, але ускладнюється несиметричністю закону розподілу  $\chi^2$ . Дійсно, рівняння

$$
\int_{t_1}^{t_2} f(x) dx = \beta \tag{5.5}
$$

має неоднозначне рішення щодо  $t_1$  та  $t_2$ . Тут щільність  $f(x)$  визначається формулою (3.5), тільки слід замінити на *n*-1. Заради однозначності накладемо додаткові умови, а саме будемо вважати, що

$$
\int_{-\infty}^{t_1} f(x) dx = \int_{t_2}^{\infty} f(x) dx.
$$
\n(5.6)

Оскільки  $\int_{-\infty}^{\tau_1} f(x) dx + \int_{t_1}^{t_2} f(x) dx + \int_{t_2}^{\infty} f(x) dx = 1$ , то, враховуючи рівності (5.5) і (5.6), отримаємо

$$
2\int_{-\infty}^{t_1} f(x)dx = 1 - \beta, \quad 2\int_{t_2}^{\infty} f(x)dx = 1 - \beta.
$$
 (5.7)

3 (5.7) знайдемо  $t_1$  и  $t_2$ , а вирішуючи нерівність  $t_1 < \frac{nS^2}{\sigma^2} < t_2$ , знайдемо довірчий інтервал

 $l = \left(\frac{nS^2}{t_0}, \frac{nS^2}{t_0}\right).$ 

На початку прикладу створюється вибірка нормально розподілених чисел із заданими параметрами (математичним очікуванням і дисперсією). Далі в документі обчислюються оцінки для цих параметрів за методом моментів. Для подальших обчислень вводяться щільності розподілів Стьюдента,  $\chi^2$  і нормального. Далі знаходяться довірчі інтервали для математичного сподівання при відомій і невідомої дисперсії. У наступному розділі прикладів вирішується завдання визначення довірчого інтервалу для дисперсії при відомому і невідомому математичних споліваннях.

#### Приклад

```
n=50; muX=3; sigmaX=2; x=normal(muX,sigmaX,1,n);
Mx=1/n*sum(x)Dx=1/(n-1)*sum((x-Mx).<sup>2</sup>), sigma=sqrt(Dx)
fn = inline(...
\text{exp}(-x.^{2}/2/\text{sigma}^{2})/\text{sqrt}(2*pi*sigma^{2})',...'x', 'sigma');
ft=inline (strcat ('qamma ((n+1)/2) /qamma (n/2) /',...
\sqrt{2} 'sqrt(pi*n)*(1+t.^2/n).^(-(n+1)/2)'),'t','n');
fx = inline(...
x \cdot (n/2-1) \cdot \text{exp}(-x/2) / 2 \cdot (n/2) / \text{gamma}(n/2), ...
'x', 'n');
df1=inline('2*quad(f, 0, y, [], [], theta)-lambda',...
'y', 'f', 'theta', 'lambda');
df2=inline('2*quad(f,y,n,[],[],theta)-lambda',...
'y', 'f', 'theta', 'lambda', 'n');
zf1 = inline('fzero(df,z, [] f, theta, beta)''f', 'df', 'z', 'theta', 'beta', 'beta')zf2=jnline('fzero(df,z, []f,theta,beta,n)',...'f', 'df', 'z', 'theta', 'beta', 'n');
beta=0.95; S=sigmaX^2; sigma1=sqrt(S/n)
delta=zf1(fn,df1,0,sigma1,beta), dz=delta*sigma1;
Mx, m=[Mx-dz, Mx+dz]S=Dx; delta=zf1(ft,df1,0,n-1,beta)
dz = delta * sqrt(S/n); Mx, m = [Mx - dz, Mx + dz]alpha=1-beta, delta1=zf1(fx,df1,n,n,alpha)
delta2=zf2(fx,df2,n,n,alpha,5*n), dz=n*S;Dx, m=[dz/delta2, dz/delta1]delta1=zf1(fx,df1,n,n-1,alpha)delta2=zf2(fx,df2,n,n-1,alpha,5*n), dz=(n-1)*S;
Dx, m=[dz/delta2, dz/delta1]
```
#### **Завдання**

- 1. В умовах прикладу записати формули довірчого інтервалу математичного очікування,  $m_{\xi} = a$ , рахуючи дисперсію  $\sigma^2$  відомою.
- 2. В умовах прикладу записати формули для довірчого інтервалу дисперсії,  $D_{\xi} = \sigma^2$ рахуючи математичне очікування відомою величиною.
- 3. Використовуючи вибірку з прикладу 3.1 (перша частина) і вважаючи, що довірча вірогідність  $\beta = 0, 8, 0, 9, 0, 95,$  обчислити довірчі інтервали:

1) для математичного очікування, рахуючи дисперсію: а) відомою величиною  $\sigma^2 = S^2$ , б) невідомою величиною (використовувати оцінку);

2) для дисперсії, рахуючи математичне очікування а) відомою величиною, б) невідомою величиною. Результати порівняти.

*Вказівка до завдання 1.* Врахувати, що статистика  $t_n(x, a) = Mx - a$  розподілена по нормальному

закону  $N\left(0, \frac{\delta}{\sqrt{n}}\right)$  $\left( \begin{array}{cc} 0 & \sigma \end{array} \right)$  $\left(0,\frac{\overline{O}}{\sqrt{n}}\right).$ 

 $B$ к*азівка до завдання 2.* Розглянути статистику  $t_{_n}\big(x,\sigma^2\big)$ = nS $_{*}^2$  /  $\sigma^2$  .

Вважати, що генеральна сукупність, з якої узята вибірка, розподілена по нормальному закону. При цьому у разі великих *n* розподіли і Стьюдента сходяться до нормального закону, тому при

 $n > 30$  можна вважати, що статистики,  $t_n = \frac{mx - a}{s} \sqrt{n-1}$  $t_n = \frac{Mx - a}{S} \sqrt{n-1}$ ,  $t_n = \frac{s}{\sigma} \sqrt{2n} - \sqrt{2n-1}$ ,  $t_n = \frac{S}{\sigma} \sqrt{2n} - \sqrt{2n-3}$  $t_n = \frac{S}{\sigma} \sqrt{2n} - \sqrt{2n -$ 

розподілені по нормальному закону  $N(0,1)$ .

Провести розрахунки довірчих інтервалів для  $\mu$  і  $\sigma$ , при об'ємі вибірок 10, 50 і 100.

#### **Контрольні питання**

- 1. Що називається довірчим інтервалом і довірчою ймовірністю?
- 2. Дайте загальну схему побудови довірчого інтервалу.
- 3. Як змінюється довірчий інтервал із збільшенням надійності? Зі збільшенням обсягу вибірки?
- 4. Як змінюється довірчий інтервал залежно від того, чи відомі інші параметри точно чи ні?

Вибіркові оцінки в задачах 5-8 визначалися за результатами спостережень. Використовуючи ці дані, знайти 90%-ві і 99%-ві довірчі інтервали для математичного ожіданіяследующіх характеристик:

- 5. Ємність конденсатора, якщо  $\bar{x} = 20$  мк $\Phi$ ,  $n = 16$ , с.к.в. відомо і дорівнює 4 мк $\Phi$ .
- 6. Час безвідмовної роботи електронної лампи, якщо  $\bar{x} = 500$ ,  $n = 100$ , с.к.в. відомо і дорівнює 10 ч.
- 7. Діаметр валу, якщо  $\bar{x} = 30$  мм,  $n = 9$ ,  $s^2 = 9$  мм<sup>2</sup>.
- 8. Зміст вуглецю в одиниці продукту, якщо  $\bar{x} = 18$  г,  $n = 25$ ,  $s = 4$  г.

#### **Лабораторна робота №6**

#### **Критерії згоди**

#### Теоретичні відомості

Припустимо, що побудовану за вибіркою статистичну функцію розподілу  $F_{n}(x)$  ми згладили за допомогою деякої гіпотетичної функції розподілу  $F(x)$ . Виникає питання: а чи вірна гіпотеза про те, що функція розподілу саме  $F(x)$ , а не яка-небудь інша? Точніше, чи не суперечить гіпотеза про закон розподілу  $F(x)$  результатами експерименту? Щоб відповісти на це питання, користуються критеріями згоди.

Під критерієм згоди розуміють деяку величину  $\Delta(F_n, F)$ , яка відображає кількісну міру розбіжності гіпотетичного  $F(x)$  та емпіричного  $F_n(x)$  розподілів. Цю величину можна вибрати багатьма способами, відповідно до яких виходять і різні критерії перевірки цікавить нас гіпотези.

Наприклад, можна покласти

$$
\Delta(F_n, F) = D_n = \sup |F_n(x) - F(x)| \tag{0.1}
$$

або

$$
\Delta(F_n,F)=\omega^2=\int\limits_{-\infty}^{\infty}\left[F_n(x)-F(x)\right]^2dF(x).
$$

У першому випадку отримуємо критерій Колмогорова, в другому - критерій Мізеса.

Схема застосування критерію згоди наступна. візьмемо  $\alpha$  > 0 настільки малим, щоб здійснення події з імовірністю  $\alpha$  можна було вважати практично неможливим в одиничному досвіді. Знаючи закон розподілу випадкової величини  $\Delta = \Delta(F_n, F)$ , знайдемо її можливе значення  $\Delta_0$  з рівняння  $P(\Delta > \Delta_0) = \alpha$ . По даній вибірці обчислимо значення критерію згоди  $\Delta_1 = \Delta(F_n, F)$ . Якщо виявиться, що  $\Delta_1 > \Delta_0$ , то це означає, що відбулося практично неймовірна подія. Отже, експеримент спростовує нашу гіпотезу, і вона відкидається. При цьому ймовірність того, що ми відкинули вірну гіпотезу, дорівнює  $\alpha$ . Якщо  $\Delta_1 < \Delta_0$ , то гіпотеза не суперечить експерименту і повинна бути прийнята. Число  $\alpha$  називається рівнем значущості критерію.

Колмогоров знайшов граничну функцію розподілу величини  $\lambda = \sqrt{n}D_n$ . Цю функцію зазвичай позначають  $K(x)$ :

$$
K(x) = \lim_{n \to \infty} P(\sqrt{n}D_n < x) = \sum_{k = -\infty}^{\infty} (-1)^k e^{-2k^2 x^2}, \quad x > 0. \tag{0.2}
$$

Формулою (6.2) можна користуватися для великих *n* .

Щоб скористатися критерієм згоди Колмогорова, потрібно побудувати графіки гіпотетичної і вибіркової функцій розподілу, за графіками знайти статистику  $D_n$  і обчислити величину  $\lambda_1 = \sqrt{n} D_n$ . Знайти ймовірність події √*nD*<sub>*n*</sub> > *λ*<sub>1</sub> за формулою

$$
P(\sqrt{n}D_n > \lambda_1) = 1 - K(\lambda_1) = -2\sum_{k=1}^{\infty} (-1)^k e^{-2k^2 \lambda_1^2}.
$$
 (6.3)

Якщо ця ймовірність менше  $\alpha$ , то гіпотеза відкидається, якщо більше, то визнається суперечать експерименту.

Припустимо тепер, що, наприклад, з фізичних міркувань ми можемо висловити гіпотезу тільки про вид закону розподілу, а параметри, що входять до нього, невідомі. Тоді критерій згоди Колмогорова не застосовується. У таких випадках часто використовують критерій згоди Пірсона.

Всю числову вісь розіб'ємо на *r* непересічних розрядів точками  $-\infty = x_0 < x_1 < x_2 < ... < x_r = \infty$ . Приймемо гіпотезу про функції розподілу. Невідомі параметри, що входять до неї, замінимо їх оцінками. Таким чином, гіпотетична функція розподілу  $F(x)$  буде відома, і можна буде знайти ймовірності  $p_i = F(x_i) - F(x_{i-1})$  попадання випадкової величини в *і* -й розряд. Візьмемо статистику

$$
t_n = \chi^2 = \sum_{i=1}^r \frac{(m_i - np_i)^2}{np_i} \,. \tag{6.4}
$$

Тут *<sup>n</sup>* – обсяг вибірки, *<sup>r</sup>* – число розрядів, *<sup>m</sup><sup>i</sup>* – значень у *<sup>i</sup>* -м розряді.

За міру розбіжності між гіпотетичної  $F(x)$  і емпіричної  $F_n(x)$  функціями розподілу приймемо статистику  $t_n = \Delta(F_n, F)$ , певну формулою (6.4). Фішером доведено, що граничним законом розподілу статистики  $t_n$  є розподіл  $\chi^2$  з  $r-m-1$  ступенями свободи, якщо параметри оцінені за методом максимальної правдоподібності. Тут *<sup>m</sup>* – число параметрів, що входять в гіпотетичну функцію розподілу. Доведено також, що при обсязі вибірки *n* > 30 з достатньою точністю можна користуватися граничним законом розподілу, якщо  $np_i > 5$ .

Схема застосування критерію Пірсона наступна. За формулою (6.4) обчислюють значення статистики  $t_n = \Delta_0$ . Обчислюють ймовірність

$$
p(\Delta > \Delta_0) = \int_{\Delta_0}^{\infty} f(x) dx.
$$
 (6.5)

Тут  $f(x)$  визначається формулою (3.5), а *n* слід замінити на  $r - m - 1$ . Якщо ця ймовірність

менше рівня значущості  $\alpha$ , то гіпотезу слід відкинути.

На початку генерується (за методом обернених функцій) вибірка значень випадкової величини, розподіленої за показовим законом з заданим параметром *<sup>a</sup>* . Далі вибірка групується і знаходиться групуватися функція розподілу, що необхідно для критерію Колмогорова. У відповідності зі схемою застосування критерію Колмогорова, задається теоретична функція розподілу  $F(x)$ , і по цих значень обчислюється статистика  $D<sub>n</sub>$ . Обчислюється ймовірність за формулою (6.3) і порівнюється з рівнем значимості  $\alpha$ .

У наступному розділі прикладів застосовується критерій Пірсона, Відзначимо, що, оскільки критерій Пірсона працює з щільністю розподілу, для нього може знадобитися інше угруповання тієї ж вихідної вибірки. Теоретична щільність розподілу може бути отримана диференціюванням раніше введеної функції розподілу. Тепер можна обчислити значення статистики та оцінити ймовірність  $(6.5)$ , порівнюючи її з рівнем значимості  $\alpha$ .

#### **Приклад**

```
% Частина 1. критерій Колмогорова
% Отримання вибірки заданого обсягу 
n
n=100;
% Теоретична функція розподілу
f=inline('1-exp(-a*x)','x','a');
% Теоретична щільність розподілу
df=inline('a*exp(-a*x)','x','a');
% Зворотний функція розподілу
g=inline('-log(1-x)/a','x','a');
% Параметр закону розподілу
a=2;
% Рівномірно розподілені випадкові числа
eps=1*1e-2; Y=unifrnd(0,1-eps,1,n);
% Числа, розподілені за показовим законом
X=g(Y,a);
% Угруповання для критерію Колмогорова
% варіаційний ряд
Y=sort(X);
% Число розрядів для групування
k=10;
% розмах вибірки
R=Y(n)-Y(1)
                                R=2.0231
% довжина розряду
h=R/k
                                h=0.2023
% Визначення абсолютних частот і середин розрядів
[m,xs]=hist(Y,k);
% відносні частоти
p=m/n;
% накопичені частоти
Fg=cumsum(p);
% Графік емпіричної функцій розподілу
stairs(xs,Fg), hold on
% Графік теоретичної функцій розподілу
x1=Y(1):0.1:Y(n); y1=f(x1,a);
plot(x1,y1,'r'), hold off, pause
```
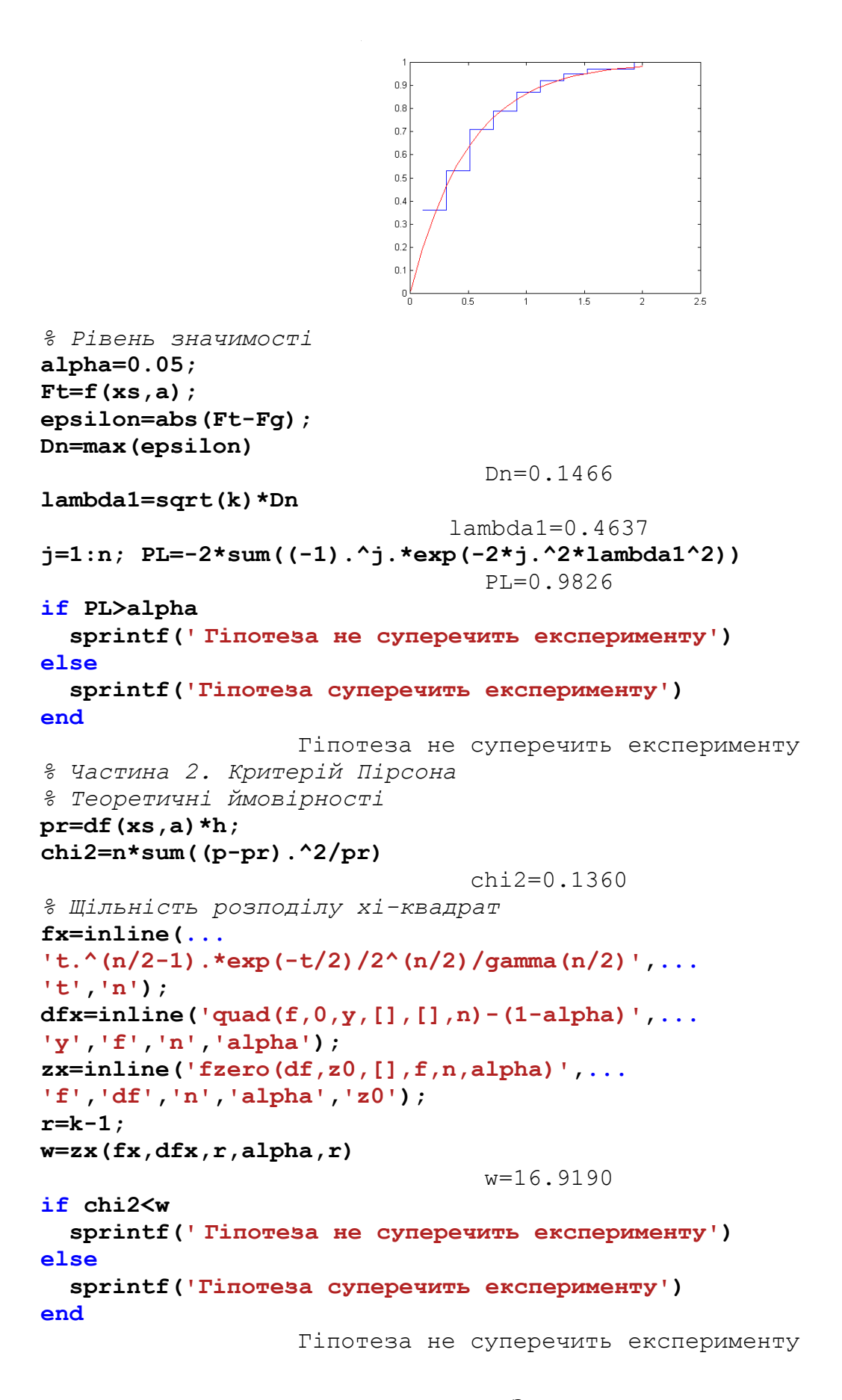

#### Завдання

1. Отримати вибірку значень випадкової величини, розподіленої по показниковому закону із заданим параметром а.

2.Використовуючи критерій згоди Колмогорова, перевірити гіпотезу про те, що генеральна сукупність, вибірка якої отримана раніше, розподілена згідно із законом  $F(x) = 1 - e^{-ax}$ . Рівень значущості  $\alpha = 0.05$ .

3. Використовуючи критерій згоди Пірсона, перевірити гіпотезу про заданий розподіл тієї ж генеральної сукупності. Критерій значущості  $\alpha$  = 0,05.

4.Провести розрахунки для об'ємів вибірок 20, 50 і 100.

#### **Контрольні питання**

1. Що таке критерій згоди?

2. Які критерії згоди Ви знаєте?

3. Опишіть схему застосування критеріїв згоди Колмогорова і Пірсона.

4. Запишіть щільність розподілу закону  $\chi^2$  з *n*-m-1 ступенем вільності.

5. Чи можуть досвідчені дані одночасно узгоджуватися з кількома гіпотезами про закон розподілу?

#### **Лабораторна робота №7**

# **Залежність випадкових величин, регресія. Оцінка регресії методом найменших квадратів** Теоретичні відомості

Розглянемо двовимірну випадкову величину  $(\xi, \eta)$ , тобто упорядковану пару випадкових величин. Нехай, наприклад,  $\xi$  – діаметр дерев деякого лісу, а  $\eta$  – висота дерев. Тоді  $m_{\xi}$  та  $m_{\eta}$  – середні діаметр і висота дерев, а  $\sigma_{\xi}$  та  $\sigma_{\eta}$  характеризують розкид діаметра та висоти щодо середніх значень.

Інтуїтивно ясно, що діаметр і висота дерев пов'язані деякою залежністю, проте ця залежність не  $\epsilon$  функціональною, так як для дерев, що мають однаковий діаметр  $\xi = x$  висота  $\eta \epsilon$  величиною випадковою. Таку залежність називають ймовірнісної або стохастичною. Однак можна говорити про функціональної залежності середньої висоти дерев від діаметра  $M(\eta|x) = g(x)$ . Тут  $M(\eta|x)$  умовне математичне сподівання, тобто середня висота дерев, що мають діаметр x. Якщо  $f_2(\eta|x)$  – умовна щільність розподілу , то

$$
M(\eta|x) = g(x) = \int_{-\infty}^{\infty} y f_2(y|x) dy.
$$
 (7.1)

Аналогічно

$$
M(\xi|y) = q(y) = \int_{-\infty}^{\infty} xf_1(x|y) dx.
$$
 (7.2)

Тут  $M(\xi|y)$  – середній діаметр дерев висотою y . Функції  $y = g(x)$  та  $x = q(y)$ , певні формулами (7.1) і (7.2), називаються відповідно регресією величини  $\eta$  на  $\xi$  і регресією величини  $\xi$  на  $\eta$ . Графіки цих ліній називаються кривими регресії. щільності розподілу  $f_1(x)$  та  $f_2(y)$  (компоненти двовимірної випадкової величини) і умовні щільності розподілу пов'язані з щільністю  $f(x, y)$ двовимірної випадкової величини формулою

$$
f(x, y) = f_1(x) f_2(y|x) = f_2(y) f_1(x|y).
$$
 (7.3)

Якщо  $\eta$  та  $\xi$  пов'язані функціональною залежністю, то при  $\xi = x$  величина  $\eta$  приймає єдине значення  $\eta = g(x)$ . При ймовірнісної залежності буде неминуче спостерігатися розсіювання  $\eta$  біля центру  $g(x)$ . Мірою цієї розсіяння природно вважати умовну дисперсію

$$
D(\eta|x) = \int_{-\infty}^{\infty} (y - g(x))^2 f_2(y|x) dy.
$$
 (7.4)

Величину  $D(\eta|x)$  можна розглядати як середню квадратичну похибку оцінки величини  $\eta$  по

спостережуваному значенням *х* випадкової величини  $\xi$ , якщо за оцінку береться регресія  $g(x)$ . Ця похибка залежить від *x*, тобто від закону розподілу  $\xi$ . Щоб отримати уявлення про точність оцінки у всьому діапазоні зміни  $\xi$ , величину  $D(\eta|x)$  усереднюють. З урахуванням (7.3) і (7.4) отримаємо

$$
\delta = \int_{-\infty}^{\infty} D(\eta | x) f_2(x) dx = \int_{-\infty}^{\infty} (y - g(x))^2 f_2(y | x) f_1(x) dx dy =
$$
  
= 
$$
\int_{-\infty}^{\infty} (y - g(x))^2 f(x, y) dx dy = M (\eta - g(x))^2.
$$
 (7.5)

Відомо, що розсіювання, яке визначається середнім квадратом відхилення, мінімально, якщо його обчислювати щодо центру розсіювання. Звідси випливає, що величина  $\delta = M(\eta - g(x))^2$ приймає своє мінімальне значення. Іншими словами, регресія  $\eta$  на  $\xi$  є найкращою (в сенсі мінімуму середнього квадратичного відхилення) оцінкою залежності  $\eta$  від  $\xi$ .

Очевидно, що регресія може служити оцінкою залежності, коли ця регресія відома. Якщо регресія невідома, то шукають оцінку  $\eta$  в деякому класі функцій випадкової величини  $\xi$  і замість (7.5) вимагають мінімуму величини

$$
\varepsilon = M\left(\eta - \tilde{y}(\xi)\right)^2. \tag{7.6}
$$

Оцінка  $\tilde{y}(\xi)$  випадкової величини  $\eta$ , що належить певному класу функцій і доставляє мінімум величиною  $\eta$ , обумовленою формулою (7.6), називається середньої квадратичної регресією  $\eta$  на  $\xi$  .

Будемо, наприклад, шукати оцінку  $\tilde{y}(\xi)$  серед класу лінійних функцій, тобто  $\tilde{y}(\xi) = \alpha + \beta \xi$ . Коефіцієнти  $\alpha$  та  $\beta$  знайдемо з умови мінімуму  $\varepsilon$ , тобто методом найменших квадратів. Перетворимо спочатку (7.6) наступним чином:

$$
\varepsilon = M \left( \eta - \alpha - \beta \xi \right)^2 =
$$
  
=  $M \left[ \left( \eta - m_{\eta} \right) - \beta \left( \xi - m_{\xi} \right) + \left( m_{\eta} - \alpha - \beta m_{\xi} \right) \right]^2 =$   
=  $\sigma_{\eta}^2 + \beta^2 \sigma_{\xi}^2 + \left( m_{\eta} - \alpha - \beta m_{\xi} \right)^2 - 2\beta K_{\xi \eta}.$  (7.7)

Тут  $K_{\xi\eta} = M\left[\left(\xi - m_{\xi}\right)\left(\eta - m_{\eta}\right)\right] - \kappa$ ореляційний момент випадкових величин  $\xi$  та  $\eta$ . Необхідними умовами мінімуму функції (7.7) є

$$
\frac{\partial \varepsilon}{\partial \alpha} = 0 \ , \ \frac{\partial \varepsilon}{\partial \beta} = 0
$$

або

$$
\begin{cases} m_{\eta} - \alpha - \beta m_{\xi} = 0, \\ \beta \sigma_{\xi}^2 - K_{\xi \eta} = 0. \end{cases}
$$
 (7.8)

Вирішуючи систему (7.8),знайдемо  $\alpha$ ,  $\beta$  і разом з тим лінійну оцінку регресії

$$
\tilde{y}(\xi) = \alpha + \beta \xi = m_{\eta} + \rho \frac{\sigma_{\eta}}{\sigma_{\xi}} (\xi - m_{\xi}).
$$
\n(7.9)

Tyr  $\rho = \frac{K_{\xi\eta}}{K}$  $\xi \circ \eta$  $\rho = \frac{R \xi \eta}{\sigma_z \sigma_z}$  — коефіцієнт кореляції. Лінія

$$
y = m_{\eta} + \rho \frac{\sigma_{\eta}}{\sigma_{\xi}} \left( x - m_{\xi} \right) \tag{7.10}
$$

називається прямою лінією регресії  $\eta$  на  $\xi$ . Коефіцієнт

 $\beta_1 = \rho \frac{\sigma_{\eta}}{\sigma_{\eta}}$  називається коефіцієнтом регресії. ξ

Аналогічно можна отримати пряму регресії  $\xi$  на  $\eta$ 

$$
x = m_{\xi} + \rho \frac{\sigma_{\xi}}{\sigma_{\eta}} \left( y - m_{\eta} \right). \tag{7.11}
$$

Прямі (7.10) і (7.11) не збігаються, але обидві проходять через центр розподілу  $(m_\xi, m_\eta)$ . коефіцієнт кореляції  $\rho$  служить мірою лінійної кореляційної зв'язку між  $\xi$  та  $\eta$ . Якщо  $\rho = \pm 1$ , то  $\xi$ та  $\eta$  зв'язані лінійною функціональною залежністю, якщо  $\rho = 0$ , то вони не корельовані. Прямі регресії в цьому випадку паралельні осях координат.

Якщо числові характеристики, що входять до рівняння регресії, невідомі, то їх замінюють оцінками  $m_{\xi} = M_{x}$ ;  $m_{\eta} = M_{y}$ ;  $\sigma_{\xi} = S_{x}$ ;  $\sigma_{\eta} = S_{y}$ ;  $K_{\xi\eta} = K_{xy}$ ;  $\rho = r = \frac{K_{xy}}{S_{xx}}$ *x* y  $\rho = r = \frac{K_{xy}}{S \cdot S}$ ,

де

$$
M_{x} = \frac{1}{n} \sum_{i=1}^{n} x_{i} \; ; \; S_{x}^{2} = \frac{1}{n} \sum_{i=1}^{n} (x_{i} - M_{x})^{2} = \frac{1}{n} \sum_{i=1}^{n} x_{i}^{2} - M_{x}^{2} \; ;
$$
  
\n
$$
M_{y} = \frac{1}{n} \sum_{i=1}^{n} y_{i} \; ; \; S_{y}^{2} = \frac{1}{n} \sum_{i=1}^{n} (y_{i} - M_{y})^{2} = \frac{1}{n} \sum_{i=1}^{n} y_{i}^{2} - M_{y}^{2}
$$
  
\n
$$
K_{xy} = \frac{1}{n} \sum_{i=1}^{n} (x_{i} - M_{x})(y_{i} - M_{y}) = \frac{1}{n} \sum_{i=1}^{n} x_{i} y_{i} - M_{x} M_{y} .
$$
\n(7.12)

В результаті отримаємо емпіричні прямі регресії

$$
y = M_{y} + r \frac{S_{y}}{S_{x}} (x - M_{x})
$$
  

$$
x = M_{x} + r \frac{S_{x}}{S_{y}} (y - M_{y})
$$
 (7.13)

Задача знаходження регресії тісно пов'язана з завданням згладжування експериментально отриманої залежності за методом найменших квадратів. На підтвердження цього можна порівняти формули (7.13) і (2.9).

Якщо генеральна сукупність має нормальний розподіл, то можна вважати при  $n \ge 30$ вибірковий коефіцієнт кореляції *r* нормально розподіленим:  $N\left(r,\frac{(1-r^2)}{\sqrt{r}}\right)$ *n*  $(1-r^2)$  $\left(r,\frac{(1-r)}{\sqrt{n}}\right)$ . Вибіркові коефіцієнти

perpecii  $b_1 = r \frac{b_1}{g}$  $b_1 = r \frac{S_y}{S_x}$  **ra**  $b_2 = r \frac{S_x}{S_x}$ *y*  $b_2 = r \frac{S_x}{S}$  також розподілені нормально:

$$
N\bigg(b_1,\frac{S_y}{S_x}\frac{(1-r^2)}{\sqrt{n}}\bigg),\ N\bigg(b_2,\frac{S_x}{S_y}\frac{(1-r^2)}{\sqrt{n}}\bigg)\ .
$$

Враховуючи це, можна легко побудувати довірчі інтервали для  $\rho$ ,  $\beta_1$  та  $\beta_2$ .

 $x = m_g + \rho \frac{v_g}{\sigma_g} (y - m_g)$ <br>
бидві проходять через п<br>
кореляційної зв'язку між  $\zeta$ <br>
icirro, якщо  $\rho = 0$ , то вон<br>
icirro, якщо  $\rho = 0$ , то вон<br> *K*<sub>xy</sub>;  $\rho = r = \frac{K_{xy}}{S_x S_y}$ ,<br>  $\sum_{i=1}^{n} (x_i - M_x)^2 = \frac{1}{n} \sum_{i=1}^{n} x_i^2 - M_x^$ Лінійна регресія має важливе практичне значення, оскільки генеральна сукупність найчастіше розподілена нормально. В іншому випадку можлива нелінійна регресія, а при великому діапазоні зміни величин лінеаризація регресії неправомірна. У цьому випадку поступають таким чином. для кожного  $x_i$  вибірки обчислюють середнє значення  $\bar{y}_i$ . Наносять точки  $(x_i, \bar{y}_i)$  і з'єднують їх ламаною лінією. З цієї ламаної лінії вирішують питання про вид нелінійної залежності. Потім проводять згладжування.

Наступні приклади демонструють застосування методів знаходження регресії. Для моделювання стохастичної залежності генерується масив нормально розподілених значень *x* та масив випадкових величин **v з нульовим математичним очікуванням** (перешкода). величина *у* виходить шляхом підсумовування значень  $x$  і перешкоди v. Змінюючи параметр  $\sigma$  для перешкоди <sup>v</sup> , можна регулювати ступінь випадковості зв'язку величин x і y, що оцінюється візуально по вигляду графіка, на якому наносяться точки.

За даними з масивів *x* та *y* будуються емпіричні прямі регресії. Для цього обчислюються оцінки необхідних числових характеристик і будуються прямі. Для порівняння тут же ще раз наводиться графік вихідних даних.

Оскільки в даному випадку коефіцієнт кореляції і вибіркові коефіцієнти регресії розподілені по

нормальному закону, задаємо надійність і визначаємо довірчі інтервали шляхом вирішення відповідних функціональних рівнянь.

```
Приклад
```

```
function lab6
n=20; muX=10; sigmaX=2; muV=0; sigmaV=2;
x=normrnd(muX,sigmaX,1,n);
v=normrnd(muV,sigmaV,1,n);
y=x+v;
plot(x,y,'ro'), pause
Mx=1/n*sum(x), Dx=1/n*sum((x-Mx).^2), Sx=sqrt(Dx)
My=1/n*sum(y), Dy=1/n*sum((y-My).^2), Sy=sqrt(Dy)
Kxy=1/n*sum(x.*y-Mx*My)
r=Kxy/Sx/Sy, b1=r*Sy/Sx, b2=r*Sx/Sy
x1=min(x):0.1:max(x); y1=min(y):0.1:max(y);
Y=My+b1*(x1-Mx); X=Mx+b2*(y1-My);
plot(x,y,'ro',x1,Y,'b',X,y1,'g',Mx,My,'kd'), pause
beta=0.95; S=(1-r^2)/sqrt(n);
rCI=CInt(r,S,beta,n); r, rCI
b1CI=CInt(b1,S*Sy/Sx,beta,n); b1, b1CI
b2CI=CInt(b2,S*Sx/Sy,beta,n); b2, b2CI
%--------------------------------------------------
function CI=CInt(mu,sigma,beta,n)
fn=inline(...
'exp(-(x-mu).^2/2/sigma^2)/sqrt(2*pi*sigma^2)',...
'x','mu','sigma');
dfn=inline('2*quad(f,0,y,[],[],mu,sigma)-beta',...
'y','f','mu','sigma','beta');
zn=inline('fzero(df,mu,[],f,mu,sigma,beta)',...
'f','df','mu','sigma','beta');
z=zn(fn,dfn,mu,sigma,beta); dz=z*sqrt(sigma/n);
CI=[mu-dz,mu+dz];
```
#### **Завдання**

1. Знайти теоретичні криві регресії, якщо відома густина ймовірності системи випадкових величин:

 $f(x, y) = 0, 5(x + y)e^{-x-y}, x > 0, y > 0.$ 

2. Довести, що при нормальному законі розподілу двовимірної випадкової величини регресії лінійні. *Вказівка.* Густина розподілу має вигляд:

$$
f(x, y) = \frac{1}{2\pi\sigma_{\xi}\sigma_{\eta}\sqrt{1-\rho^2}} \exp\left[-\frac{1}{2(1-\rho^2)} \cdot \frac{(x-m_{\xi})^2}{\sigma_{\xi}^2} - \frac{2\rho(x-m_{\xi})(y-m_{\eta})}{\sigma_{\xi}\sigma_{\eta}} + \frac{(y-m_{\eta})^2}{\sigma_{\eta}^2}\right].
$$
  
3pogoturu aaniny sminhuux:  $\frac{x-m_{\xi}}{\sigma_{\xi}} = u, \frac{y-m_{\eta}}{\sigma_{\eta}} = v.$ 

- *3.* Отримати дві вибірки нормально розподілених випадкових величин *x* і *y.*
- 4. По вибірках знайти вибіркові числові характеристики. Накреслити прямі регресії.
- 5. Знайти довірчі інтервали для *r, β1* і *β<sup>2</sup>* при довірчій ймовірності **0,95**, припускаючи нормальний розподіл генеральної сукупності.
- 6. Провести розрахунки по документу для об'ємів вибірок **10**, **20** і **50**.

#### **Контрольні питання**

1. У чому відмінність між функціональною та статистичної залежностями?

2. Що таке умовні математичне сподівання і дисперсія?

3. Як знайти щільності компонентів і умовні щільності, якщо функція  $f(x, y)$  відома?

3. Що таке кореляційний момент, коефіцієнт кореляції, регресія?

4. Вивести формули (7.5) і (7.8).

5. Як вирішується питання: з якого класу функцій шукати оцінку регресії?

6. Вирішити завдання:

Інтерпретуючи *i y* як діаметр дерев, а *i x* як висоту (див. таблицю 7.1), знайти середній діаметр дерев, що мають висоту 26 м.

Таблиця 7.1

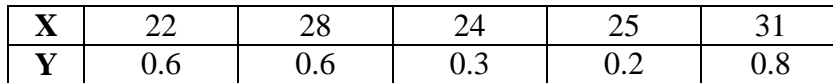

#### **Лабораторна робота № 8**

#### **Рішення систем диференціальних рівнянь в MATLAB**

**Мета роботи:** Вивчити методи розв'язання звичайних диференціальних рівнянь та їх реалізація в середовищі MatLab

#### Теоретичні відомості

Рішення більшості завдань природознавства після відповідних спрощень зводиться до вирішення рівнянь, що містять шукану функцію або декілька функцій, що залежать від одного або декількох аргументів , самі ці аргументи і похідні різних порядків від шуканих функцій , так званих диференціальних . Диференціальне рівняння , отримане в результаті дослідження якого реального процесу або явища , називають диференціальної моделлю цього явища або процесу . Ми будемо розглядати лише моделі , описувані звичайними диференціальними рівняннями , тобто рівняннями , в яких невідомі функції залежать тільки від однієї змінної.

### **Методи рішення звичайних диференціальних рівнянь**

У класичному аналізі розроблено чимало прийомів знаходження рішень диференціальних рівнянь через елементарні функції. Тим часом, при вирішенні практичних завдань ці методи виявляються, як правило, або зовсім марними, або їх рішення пов'язане з неприпустимими витратами зусиль і часу. Для вирішення прикладних завдань створені методи наближеного рішення диференціальних рівнянь, які умовно можна поділити на три основні групи:

- 1. *Аналітичні методи*, застосування яких дасть рішення диференціальних рівнянь у вигляді аналітичної функції (метод Пікара) ;
- 2. *Графічні методи*, що дають наближене рішення у вигляді графіка (метод Ейлера) ;
- 3. *Чисельні методи* , коли шукана функція виходить у вигляді таблиці (метод Рунге- Кутта).

Що ж до диференціальних рівнянь n - ого порядку :

$$
y^{(n)} = f(x, y, y', ..., y^{(n-1)}),
$$
\n(8.1)

для яких задача Коші полягає в знаходженні рішення y = y(x), що задовольняє початковим умовам

$$
y(x_0) = y_0
$$
,  $y'(x_0) = y_0$ ,...,  $y^{(n-1)}(x_0) = y_0^{(n-1)}$ , (8.2)

 $y_0$ ,  $y_0'$ ,...,  $y_0^{(n-1)}$  задані числа, то їх можна звести до системи диференціальних рівнянь першого порядку . Так , наприклад , рівняння другого порядку

$$
y'' = f(x, y, y'), \tag{8.3}
$$

можна записати у вигляді системи двох рівнянь першого порядку за допомогою стандартної заміни:

$$
\begin{cases}\ny'=z\\ z'=f(x,y,z)\n\end{cases}
$$
\n(8.4)

Методи рішення систем звичайних диференціальних рівнянь ґрунтуються на відповідних методах вирішення одного рівняння .

#### **Метод Ейлера**

В основі методу ламаних Ейлера лежить ідея графічної побудови розв'язку диференціального рівняння. Цей метод дає одночасно і спосіб знаходження шуканої функції в чисельній (табличній) формі.

Ідея методу полягає в тому , що на малому проміжку зміни незалежної змінної

y

$$
x_0 \le x \le x_0 + h = x_1
$$

інтегральна крива диференціального рівняння

$$
I' = f(x, y) \tag{8.5}
$$

замінюється відрізком прямої ( дотичній )

$$
y - y_0 = f(x_0, y_0) \cdot (x - x_0)
$$

Звілси  $y_1 = y_0 + f(x_0, y_0) \cdot h$  і процес можна повторити для проміжку  $x_1 \le x \le x_1 + h = x_2$  і т.д. Число h є тут кроком таблиці. Геометрично інтегральна крива замінюється при цьому ламаної , званої ламаної Ейлера (рис. 8.1)

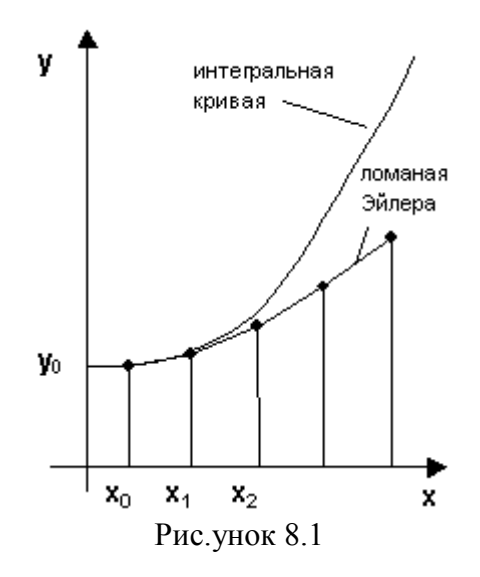

Робоча формула для визначення значень у за методом Ейлера має вигляд

$$
y_{k+1} = y_k + \Delta y_k
$$
  
\n
$$
\Delta y_k = f(x_k, y_k) \cdot h, \qquad y_k = y(x_k), \qquad x_k = x_0 + kh
$$
\n(8.6)

де

Метод Ейлера має малу точність, до того ж похибка кожного нового кроку, систематично зростає. Найбільш прийнятним для практики методом оцінки точності є, в даному випадку, метод подвійного рахунку - з кроком -h і з кроком h/2. Збіг десяткових знаків в отриманих двома способами результати дає природні підстави вважати їх вірними. Помилка методу пропорційна  $h2$ . Існують різні уточнення методу Ейлера, що підвищують його точність так, що помилка методу стає пропорційною  $h3$ .

Програма (метод Ейлера). Програма призначена для вирішення задачі Коші Коши у'=  $f(t, y)$  с  $y(a)=y_0$  на інтервалі [a;b] шляхом обчислення

$$
yk + 1 = yk + hf (tk, yk)
$$
 для  $\kappa = 0, 1, ..., M-1$ .

function  $E = \text{euler}(f, a, b, ya, M)$ % Вхід - f - функція, що вводиться, як рядок 'f '  $\%$ - а і b - ліва і права крайні точки  $\frac{0}{0}$ - уа - початкова умова у  $(a)$ - М - число кроків  $0/2$  $%$  Вихід-Е = [Т'Ү'], де Т-вектор абсцис і Ү-вектор ординат  $h = (b-a)/M$ ;  $T = zeros(1.M + 1)$ :  $Y = zeros(1,M+1);$  $T = a:h:b;$  $Y(1) = va$ ; For  $i = 1$ : M  $Y(j + 1) = Y(j) + h * \text{feval}(f, T(j), Y(j));$ End  $E = [T'Y']$ ;

#### Метод Рунге- Кутта

Нехай дано диференціальне рівняння першого порядку

$$
y' = f(x, y) \tag{8.7}
$$

з початковими умовами  $y(x_0) = y_0$ . Виберемо крок h i для стислості введемо позначення  $x_i = x_0 + ih$  та  $y_i = y(x_i)$ ,  $(i=0,1,2,...)$ .

У обчислювальній практиці найбільш часто використовується метод Рунге- Кутта. Наведемо без виведення один з варіантів відповідних розрахункових формул:

$$
\begin{cases}\nk_1^{(i)} = h \cdot f(x_i, y_i), \\
k_2^{(i)} = h \cdot f(x_i + \frac{h}{2}, y_i + \frac{k_1^{(i)}}{2}), \\
k_3^{(i)} = h \cdot f(x_i + \frac{h}{2}, y_i + \frac{k_2^{(i)}}{2}), \\
k_4^{(i)} = h \cdot f(x_i + \frac{h}{2}, y_i + k_3^{(i)})\n\end{cases}
$$
\n(8.8)

Послідовні наближення у шуканої функції у визначаються за формулою:

$$
y_{i+1} = y_i + \Delta y_i
$$

де

$$
\Delta y_i = \frac{1}{6} (k_1^{(i)} + 2k_2^{(i)} + 2k_3^{(i)} + k_4^{(i)}), \qquad (i = 0, 1, 2, \ldots)
$$
\n(8.9)

Зазначимо, що в цьому випадку похибка на кроці пропорційна п'ятого ступеня кроку **(***h 5* **).** Звідси, зокрема , випливає, що при досить малому *h* і малих погрішностях обчислень рішення рівняння (8.7), отримане методом Рунге- Кутта за формулами (8.8) , буде близьким до точного.

Геометричним сенс використання методу Рунге-Кутта з розрахунковими формулами (8.8) полягає в наступному. З точки  $(x_i, y_i)$  зсовуються в напрямку, визначеному кутом  $\alpha_I$ , для якого  $tg \alpha = \frac{1}{f}(x_i, y_i)$ . На цьому напрямку вибирається точка з координатами  $(x_i + h/2, y_i + k/2)$ . Потім з точки  $(x_i, y_i)$  зсовуються в напрямку, визначеному кутом  $\alpha_{2}$ , для якого  $tg\alpha_{2}=f(x_i+h/2, y_i+k_{1}/2)$ ,), і на цьому напрямку вибирається точка з координатами (*(xi+h/2, yi+k2/2)*). Нарешті, з точки *(x<sup>i</sup> ,yi*) зсовуються в напрямку, визначеному кутом  $\alpha_3$ , для якого  $tg\alpha_3=f(x_i+h/2, y_i+k/2)$  і на цьому напрямку вибирається точка з координатами *(xi+h, yi+k3*). Цим задається ще один напрямок, який визначається кутом  $\alpha_4$ , для якого  $tg\alpha_4=f(x_i+h, y_i+k_3)$ . Чотири отриманих напрямки усереднюються відповідно до останньої з формул (8). На цьому остаточному напрямку і вибирається чергова точка *(xi+1,yi+1)= (xi+h,yi+ y)*.

## **Чисельне інтегрування систем звичайних диференціальних рівнянь**

Метод Рунге-Кутта застосовується також для наближеного рішення систем звичайних диференціальних рівнянь. Нехай , наприклад, дана система диференціальних рівнянь:

$$
\mathbf{y}' = \mathbf{f}(x, \mathbf{y})
$$
\n
$$
\mathbf{y} = \begin{bmatrix} y_1 \\ \vdots \\ y_n \end{bmatrix} \mathbf{y}' = \begin{bmatrix} y_1 \\ \vdots \\ y_n \end{bmatrix} \mathbf{f} = \begin{bmatrix} f_1 \\ \vdots \\ f_n \end{bmatrix}
$$
\n(8.10)

Під рішенням системи (8.10) розуміється будь-яка сукупність функцій  $(y_1(x), y_2(x),...,y_n(x),$ яка, будучи підставлена в рівняння (8.10), обертає їх у тотожності. Оскільки система диференціальних

рівнянь має незліченну безліч рішень, то для виділення одного конкретного рішення  $\mathbf{y} = \mathbf{y}(x)$ . крім рівняння, потрібні додаткові умови. У простому випадку задаються початкові умови:

$$
\mathbf{y}(x_0) = \mathbf{y}^{(0)} \tag{8.11}
$$

що призводить до задачі Коші.

*Задача Коші***.** Знайти рішення

$$
\mathbf{y} = \mathbf{y}(x)
$$

системи (8.10), що задовольнить заданим початковим умовам (8.11), де *х<sup>0</sup>* - фіксоване значення незалежної змінної і

$$
\mathbf{y}^{(0)} = \begin{bmatrix} y_1^{(0)} \\ \vdots \\ y_n^{(0)} \end{bmatrix}
$$

- дана система чисел.

Якщо х інтерпретувати як час,  $y_1$ , ...,  $y_n$  - як узагальнені координати деякої механічної системи, то отримаємо наступний аспект задачі Коші: знаючи диференціальні рівняння, що керують механічною системою, а також стан її в початковий момент часу  $x_0$ , визначити стан системи в будь момент часу х.

Поставивши собі деяким кроком h і ввівши стандартні позначення  $x_i = x_0 + ih$  и  $y_i = y_i(x)$ ,  $\Delta$  $y_i = y_{i+1} - y_i$  при  $i = 0, 1, 2, \dots$ , покладемо:

$$
\begin{cases}\nk_1^{(0)} = hf(x_0, y_0), \\
k_2^{(0)} = hf(x_0 + \frac{h}{2}, y_0 + \frac{k_1^{(0)}}{2}), \\
k_3^{(0)} = hf(x_0 + \frac{h}{2}, y_0 + \frac{k_2^{(0)}}{2}), \\
k_4^{(0)} = hf(x_0 + \frac{h}{2}, y_0 + k_3^{(0)})\n\end{cases}
$$
\n(8.12)

Згідно з методом Рунге-Кутта  $\Delta y_0$  наближено визначають за формулою

$$
\Delta y_0 = \frac{1}{6} (k_1^{(0)} + 2k_2^{(0)} + 2k_3^{(0)} + k_4^{(0)}),
$$
\n(8.13)

Звілси

$$
\mathbf{y}_1 = \mathbf{y}_0 + \Delta \mathbf{y}_0.
$$

Далі, прийнявши  $(x_l, y_l)$  за вихідні дані і повторюючи той же процес, знаходимо  $y_2$ аналогічно обчислюються

vi  $(i = 3.4.5...).$ 

В системі MatLab передбачені спеціальні засоби розв'язання задачі Коші для систем звичайних диференціальних рівнянь, функції ode23 i ode45. Вони застосовні як для вирішення простих диференціальних рівнянь, так і для моделювання складних динамічних систем.

Функції [t, X] = ode23('< iм'я функції >', t0, tf, x0, tol, trace) і [t, X] = = ode45('< iм'я функції>', t0, tf, x0, tol, trace) інтегрують системи ОДУ, використовуючи формули Рунге-Кутта відповідно 2-го і 3-го або 4-го і 5-го порядку.

#### Вхідні параметри:

'< iм'я функції >' - строкова змінна, що є ім'ям М-файлу, в якому обчислюються праві частини системи ОДУ:

t0 - початкове значення часу;

tfinal - кінцеве значення часу;

х0 - вектор початкових умов;

tol - задається точність; за замовчуванням для **ode23** tol = 1.е -3, для **ode45** tol = 1.е -6);

trace - прапор, що регулює виведення проміжних результатів; за замовчуванням дорівнює нулю, що виключає висновок проміжних результатів;

#### Вихідні параметри:

```
t - поточний час:
```
Х - двовимірний масив, де кожен стовпець відповідає одній змінній.

#### Приклад

Розглянемо диференціальне рівняння 2- го порядку, відоме як рівняння Ван дер Поля,

$$
\ddot{x} + (x^2 - 1)\dot{x} + x = 0
$$

Це рівняння може бути представлене у вигляді системи ОДУ в явній формі Коші:

$$
\begin{aligned} \dot{x}_1 &= x_2; \\ \dot{x}_2 &= x_2(1 - x_1^2) - x_1. \end{aligned}
$$

Перший крок процедури інтегрування - це створення М- файлу для обчислення правих частин ОДУ; присвоїмо цього файлу ім'я vdpol.

> function  $x \cdot dv = v \cdot dv \cdot dx$  $xdot = [x (2); x(2), * (1-x(1).^{2})- x (1)];$

Щоб проінтегрувати систему ОДУ, які визначаються функцією vdpol в інтервалі часу 0 <=  $t \le 20$ , викличемо функцію ode23:

> $t0 = 0$ ;  $tf = 20$ ;  $x0 = [0 0.25]$ '; % Початкові умови  $[t, X] = ode23('vdpol', t0, tf, x0);$  $plot(t, X), grid, hold on$  $gtext('x1'), getext('x2')$

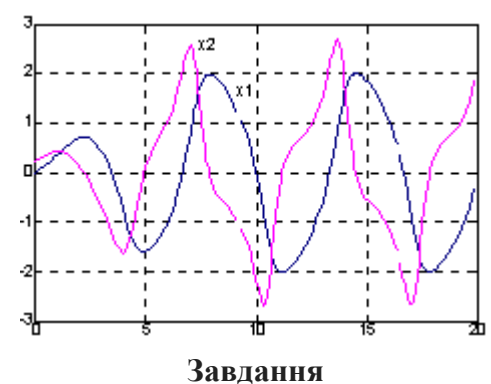

1. Для вибраного завдання виконайте рішення методом Ейлера і методом Рунге- Кутта з фіксованим кроком Δt (значення Δt візьміть рівним десятій частці інтервалу інтегрування).

2. Виконайте рішення задачі в середовищі MatLab стандартними засобами (наприклад, функцією odu45); намалюйте графік знайденого рішення.

#### Звіт з лабораторної роботи повинен містити:

- 1. постановка задачі;
- 2. необхідний теоретичний матеріал;
- 3. рішення поставленої задачі;
- 4. аналіз отриманих результатів;
- 5. графічний матеріал (якщо необхідно);
- 6. тексти програм.

#### Контрольні питання

- 1. Чисельні методи розв'язання задачі Коші: виведення формули методу Ейлера, його геометрична інтерпретація, стійкість, оцінка похибки, вплив обчислювальної похибки.
- 2. Методи Рунге- Кутта. Виведення формул. Оцінка похибки.
- 3. Рішення задачі Коші для систем диференціальних рівнянь. Завдання Коші для рівняння т порядку.

#### Варіанти завдань

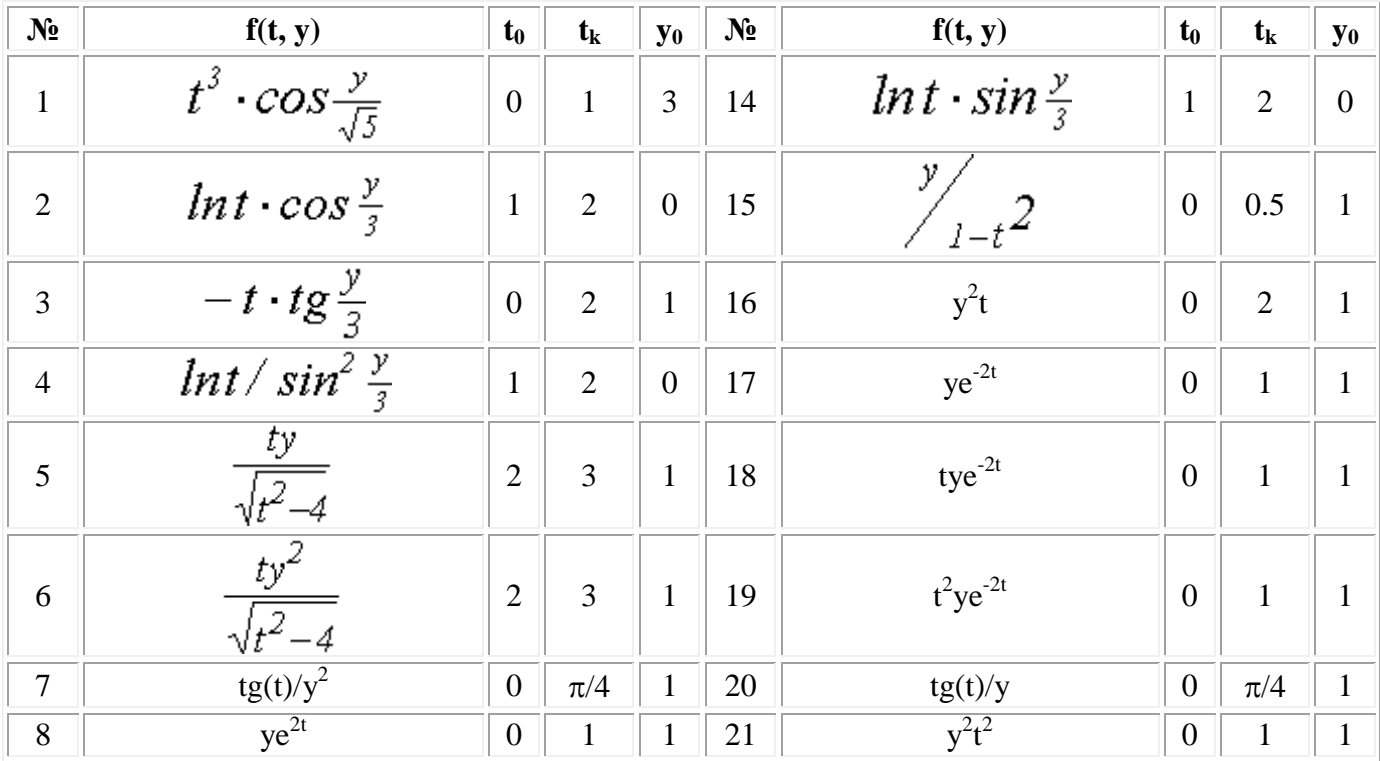

#### Лабораторна робота №9

#### Лінійна поліноміальна інтерполяція функцій

Мета роботи: дослідження поведінки інтерполюючого полінома і точності інтерполяції в залежності від числа вузлів і виду наближали функції.

### Теоретичні відомості

Інтерполяція - один із способів апроксимації даних. У найпростішому (одновимірному) випадку завдання інтерполяції полягає в наступному: задані точки  $(x_i, y_i)$ ,  $i = \overline{1, n}$ , і потрібно знайти функцію ф (х), яка проходить через ці точки (див. рис. 9.1), тобто.

$$
\varphi(x_i) = y_i, \ i = 1, n. \tag{9.1}
$$

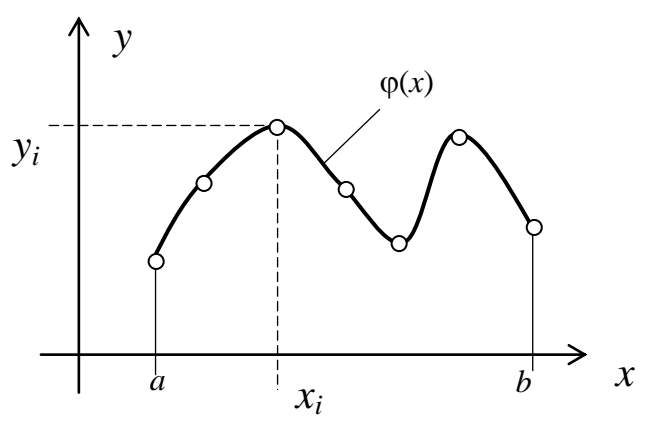

Рисунок 9.1 - Інтерполяція табличних даних  $(x_i, y_i)$  функцією  $\varphi(x)$ 

Точки  $(x_i, y_i)$  називають вузлами інтерполяції, а функцію ф (x) – функцією, що інтерполює або інтерполянтом. Вид функції  $\varphi(x)$  визначає спосіб інтерполяції. На практиці часто в якості функції ф(х), такої, яка інтерполює, використовуються алгебраїчні поліноми різного виду, так як

поліноми легко обчислювати, диференціювати й інтегрувати. При цьому інтерполяція носить назву поліноміальної.

Розглянемо завдання лінійної інтерполяції. При цьому, інтерполянт має наступний вигляд:

$$
\varphi(x) = \varphi(\vec{C}, x) = C_0 \varphi_0(x) + C_1 \varphi_1(x) + \dots + C_m \varphi_m(x) = \sum_{k=0}^m C_k \varphi_k(x), \tag{9.2}
$$

де  $\varphi_0(x), \varphi_1(x), \ldots, \varphi_m(x)$  - базисні функції.

Використовуючи умову (9.1) і вираз (9.2), отримуємо систему рівнянь

$$
\varphi(\vec{C}, x_0) = C_0 \varphi_0(x_0) + C_1 \varphi_1(x_0) + \dots + C_m \varphi_m(x_0) = y_0
$$
  
\n
$$
\varphi(\vec{C}, x_1) = C_0 \varphi_0(x_1) + C_1 \varphi_1(x_1) + \dots + C_m \varphi_m(x_1) = y_1
$$
  
\n...  
\n
$$
\varphi(\vec{C}, x_n) = C_0 \varphi_0(x_n) + C_1 \varphi_1(x_n) + \dots + C_m \varphi_m(x_n) = y_n
$$
\n(9.3)

Єдине рішення системи (9.3) існує за двох умов:

1) кількість точек  $(x_i, y_i)$ ,  $i = 1, n$  дорівнює числу коэффициентів  $C_k$ ,  $k = 0, m$ ;

2) система рівнянь (3) повинна бути невиродженою, тобто визначник системи  $\Delta \neq 0$ . Таким чином, якщо виконуються вищевказані умови, то через точки (*x<sup>i</sup>* , *yi*) проходить єдина

функція 
$$
\varphi(\vec{C},x) = \sum_{k=0}^{m} C_k \varphi_k(x)
$$
.

У разі лінійної поліноміальної інтерполяції базисні функції мають такий виглядф $_0(x)$ =  $x^0$ =1,  $\varphi_1(x) = x^1 = x, \ \varphi_2(x) = x^2, \ \ldots, \ \varphi_m(x) = x^m.$  Інтерполянт при цьому має вигляд полінома ступеня *m*:  $\varphi(x) =$  $P_m(x) = C_0 + C_1 x + C_2 x^2 + \dots + C_m x^m$ , отже, система (9.3) прийме вигляд:

$$
C_0 + C_1 x_0 + C_2 x_0^2 + \dots + C_n x_0^n = y_0
$$
  
\n
$$
C_0 + C_1 x_1 + C_2 x_1^2 + \dots + C_n x_1^n = y_1
$$
  
\n
$$
\dots \qquad \dots
$$
  
\n
$$
C_0 + C_1 x_n + C_2 x_n^2 + \dots + C_n x_n^n = y_n
$$
  
\n(9.4)

У матричній формі систему (9.4) можна переписати як А\*C = B, де

$$
\mathbf{A} = \begin{bmatrix} 1 & x_0 & x_0^2 & \cdots & x_0^n \\ 1 & x_1 & x_1^2 & \cdots & x_1^n \\ \vdots & \vdots & \vdots & \vdots & \vdots \\ 1 & x_n & x_n^2 & \cdots & x_n^n \end{bmatrix}.
$$
Marpuця Ван дер Монда ; 
$$
\mathbf{B} = \begin{bmatrix} y_0 \\ y_1 \\ \vdots \\ y_n \end{bmatrix}; \mathbf{C} = \begin{bmatrix} C_0 \\ C_1 \\ \vdots \\ C_n \end{bmatrix}.
$$

Рішенням системи (9.4) буде вектор коефіцієнтів полінома С. Так як визначник матриці Ван дер Монда завжди відмінний від нуля (при *xixj*), то рішення системи (9.4) - єдине . Для вирішення системи (9.4) необхідно знайти зворотну матрицю A. У цьому випадку рішенням (9.4) буде C = A-1\*B.

Висновок: Таким чином, через задані на інтервалі [a, b] точки  $(x_i, y_i)$ ,  $i = 0, n$ , завжди можна провести єдиний інтерполяційний поліном  $\varphi(x)=P_n(x)=C_0+C_1x+$  +  $C_2x^2+...+C_nx^n$ . коефіцієнти якого знаходяться в результаті вирішення системи (9.4).

Вираз (9.1) визначає поведінку функції  $\varphi(x)$  тільки у вузлах інтерполяції  $(x_i, y_i)$ ,  $i = 0, n$ . Між вузлами  $\varphi(x)$  може поводитися довільним чином, як завгодно далеко вілхиляючись віл залежності  $f(x)$ . Визначити похибку наближення можна, використовуючи вираз для абсолютної помилки  $\varepsilon = |f(x) - \varphi(x)|$ .

Помилка поліноміальної інтерполяції. Кращий спосіб перевірити якість інтерполяції обчислити значення інтерполянту у великому числі точок і побудувати графік. Проте в деяких ситуаціях якість інтерполянту можна проаналізувати. Припустимо, що величина у являє собою точні значення відомої функції  $f(x)$  в точках  $x_i$ . Нехай  $P_n(x)$  – єдиний поліном n -го ступеня, що інтерполює функцію по цих точках  $(x_i, y_i)$ ,  $i = 0, n$ . Припустимо, що у всіх точках  $x \in [a, b]$ функція  $f(x)$  має  $(n+1)$  неперервну похідну. Тоді можна показати, що абсолютна помилка інтерполяції  $\varepsilon(x) = |f(x) - P_n(x)|$  визначається виразом

$$
\varepsilon(x) \le \frac{|(x - x_0)(x - x_1)...(x - x_n)|}{(n+1)!} M_{n+1} = \frac{|\omega_h(x)|}{(n+1)!} M_{n+1},
$$
\n(9.5)

де  $M_{n+1} = \max |f^{(n+1)}(x)|$ - максимальне значення  $(n+1)$ -ї похідної функції  $f(x)$  на інтервалі

[a, b];  $\omega_h(x) = \prod_{i=0}^{n} (x - x_i)$ .

Тепер подивимося, що вийде, якщо інтерполювати відому функцію  $f(x)$  увсе в більшій і більшій кількості точок на фіксованому інтервалі. Вираз для похибки (9.5) складається з трьох різних частин; факторіал і добуток різниць із збільшенням и зменшують помилку, але порядок похідної при цьому зростає. Для багатьох функцій величина  $M_{n+1}$  збільшується швидше, ніж  $(n+1)!$ . В результаті поліноміальні інтерполянти рідко сходяться до звичайної безперервної функції. Практичний ефект виражається в тому, що інтерпольований поліном високого ступеня може поводитися "погано" в точках, відмінних від вузлів інтерполяції  $(x_i, y_i)$ ,  $i = 0, n$ . Тому на практиці часто використовують інтерполянти ступеня не вище за 5-6.

Прикладом може служити функция Рунге виду  $R(x)=1/(1+25x^2)$ , графік якої представлений на рисунку 9.2. Із збільшенням порядку інтерполюючого поліному при рівномірному розподілі вузлів інтерполяції на інтервалі [-1, 1] відбувається погіршення якості наближення на краях інтервалу. Це пояснюється тим, що похідні  $R(x)$ , які фігурують у виразі для похибки інтерполяції (9.5), швидко ростуть із збільшенням числа *п*.

Точність наближення залежить не тільки від числа вузлів інтерполяції (тобто порядку інтерполюючого поліному), але і від їх розташування на інтервалі [а, b]. У простому випадку вибирається рівномірне розташування точок  $(x_i, y_i)$ ,  $i = 0, n$  на інтервалі [a, b] з кроком  $\Delta x = (b$  $a$ )/(n-1). Однак, як показує практика, рівномірне розташування не є оптимальним з точки зору найкращого наближення  $\varphi(x)$  до залежності  $f(x)$ . Більш оптимальним для поліноміальної інтерполяції є розташування вузлів на інтервалі [ $a$ ,  $b$ ] за формулою Чебишева

$$
x_{i+1} = \frac{a+b}{2} + \frac{b-a}{2} \cos\left(\frac{(2i+1)\pi}{2n+2}\right), i = \overline{0,n}.
$$
 (9.6)

Вираз (9.6) визначає так званий оптимальний розподіл вузлів інтерполяції на інтервалі  $[a, b]$ .

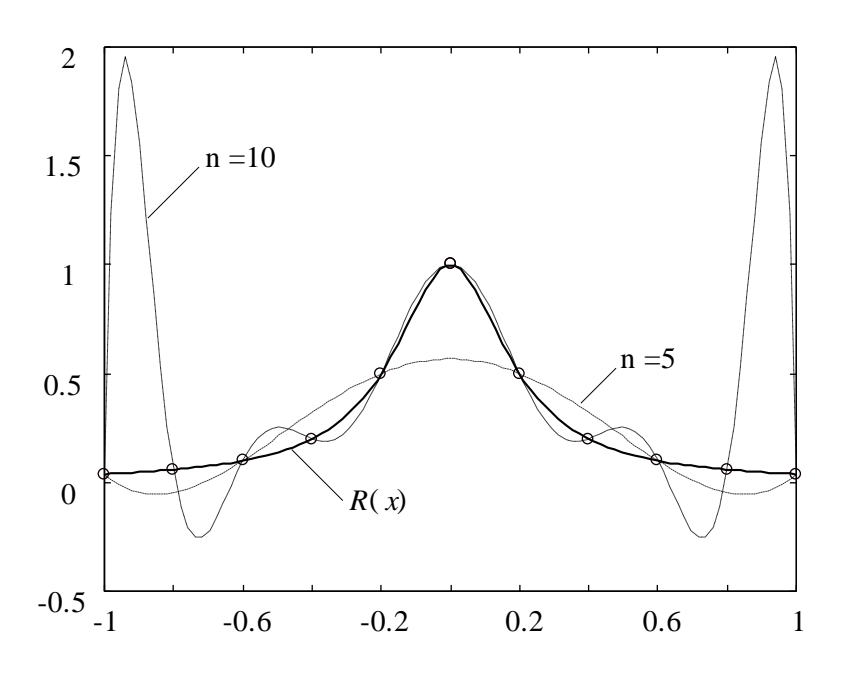

Рисунок 9.2 – Інтерполяція функції Рунге поліномом ступеня *n*

## **Завдання**

1. Вивчити запропоновану програму-макет ІНТЕРПОЛЯЦІЯ. Виконати в ній дослідження наближення різних функцій за допомогою полінома ступеня n . Для запуску програми інтерполяції необхідно запустити файл **start.m .**

Дослідження виконати при різному порядку n інтерполюючого полінома *Pn*(*x*) (не менше 5- 6 дослідів для кожної функції). Для дослідження використовувати програму ІНТЕРПОЛЯЦІЯ, яка виводить графіки вихідної функції *f*(*x*), і функцій що наближує (*x*) = *Pn*(*x*), і помилки інтерполяції  $\varepsilon(x)$ , коефіцієнти полінома  $P_n(x)$ , значення максимальної помилки  $\varepsilon_{\text{max}} = \max(\varepsilon(x))$  $[a, b]$  $max$  =  $max$   $\sum$   $\in$   $[a, b]$  $\varepsilon_{\rm max} = \max_{\alpha}$  $\in$ на

інтервалі апроксимації [*a*, *b*].

- 2. Дослідити точність наближення за допомогою полінома *Pn*(*x*), наступних трьох функцій:
- а) функції 1 з таблиці 9.1 завдань на лабораторну роботу;
- б) полінома *Pm*(*x*), з таблиці 9.1 (виконати розрахунок для випадків *n*<*m*, *n*=*m*, *n*>*m*, де *n* порядок інтерполюючого полінома);
- в) функції 2 з таблиці 9.1 завдань.

За результатами випробувань для кожної вихідної функції заповнити таблицю (наведена нижче) або побудувати графік залежності максимальної помилки  $\varepsilon_{\text{max}}$  від порядку інтерполюючого полінома *n* (або числа вузлів).

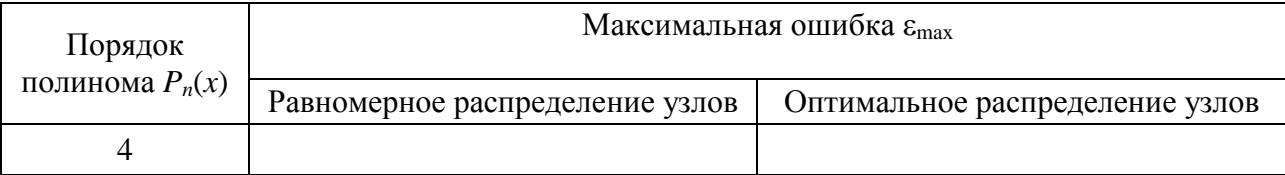

Крім цього, для полінома *Pm*(*x*), заповнити таблицю наступного вигляду ( наведена нижче), тобто привести значення коефіцієнтів інтерполюючих поліномів *P*1(*x*) та *P*2(*x*), і порівняти коефіцієнти вихідного *Pm*(*x*) і інтерполюючого *Pm*(*x*) поліномів для випадків *n*<*m*, *n*=*m*, *n*>*m*).

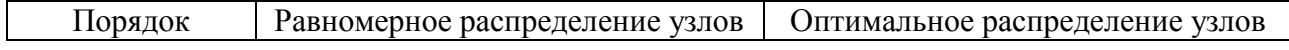

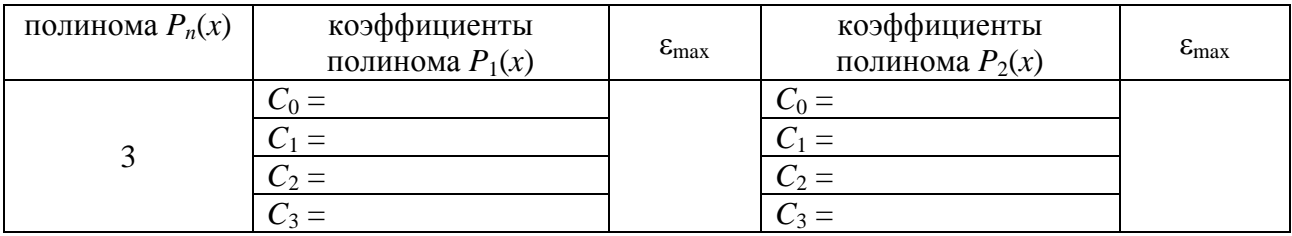

# **Звіт повинен містити:**

- 1) Теоретична частина (поняття поліноміальної інтерполяції, формування системи рівнянь, описати який використовується в програмі метод вирішення отриманої системи, помилка наближення, спосіб розподілу вузлів інтерполяції на інтервалі);
- 2) Варіант завдання номер варіанта, вид наближали функцій і інтервали інтерполяції (із таблиці завдань у відповідності з варіантом);
- 3) Графіки вихідної функції  $f(x)$ , інтерполюючого полінома  $P_n(x)$ , і помилки  $\varepsilon(x)$  на інтервалі інтерполяції - для всіх заданих функцій,які наближають *f*(*x*) для одного із значень *n* ;
- 4) Залежність максимальної помилки інтерполяції від порядку інтерполюючого полінома (кількості вузлів) у вигляді графіка або таблиці;
- 5) Висновки за отриманими результатами. У висновках пояснити залежність помилки інтерполяції від ступеня інтерполюючого поліному, від виду вихідної функції і способу розподілу вузлів на інтервалі інтерполяції.

| $N_2$<br>вар.  | Функция 1              | Интервал                                     | Полином $P_m(x)$                | Интервал  | Функция 2  | Интервал  |
|----------------|------------------------|----------------------------------------------|---------------------------------|-----------|------------|-----------|
| 1              | sin(x)                 | $[0, \frac{\pi}{2}]$                         | $3x^5 + 12x^2 - 7$              | [0, 2]    | $ x-5 $    | [0, 10]   |
| 2              | cos(x)                 | $[0, \frac{2\pi}{3}]$                        | $4x^{7} - 5x^{5} + 8x^{3} + 12$ | $[-2, 3]$ | $ x+3 $    | $[-8, 5]$ |
| 3              | $cos(x) + sin(x)$      | $[-\frac{\pi}{3}, \frac{\pi}{3}]$            | $7x^7 - 9x^4 - 7x^2 + 1$        | $[-4, 1]$ | $ 2-x $    | $[-2, 4]$ |
| $\overline{4}$ | $cos(x) - sin(x)$      | $[-\frac{\pi}{2}, \frac{\pi}{2}]$            | $12x^{6}-3x^{5}-7x^{3}+12$      | $[-1, 2]$ | $ 2x-2 $   | $[-5, 8]$ |
| 5              | $sin(x) - cos(x)$      | $\left[-\frac{\pi}{4}, \frac{\pi}{4}\right]$ | $3x^{9} - 12x^{7} - 18$         | $[-3, 2]$ | $ 2x+1 $   | $[-5, 5]$ |
| 6              | $2\sin(2x) - \cos(3x)$ | $[-\frac{\pi}{3}, \frac{\pi}{3}]$            | $6x^4 + 2x^3 - 5x^2 + 12x$      | $[-1, 3]$ | $ 2-3x $   | $[-1, 2]$ |
| $\overline{7}$ | $sin(2x) + 2cos(x)$    | $[0, \frac{\pi}{2}]$                         | $5x^3-4x+9$                     | $[-4, 7]$ | $ 4 - 2x $ | [0, 8]    |
| 8              | $3\sin(x) + \cos(2x)$  | $[-\frac{\pi}{2}, 0]$                        | $8x^5-19x^3+2x^2-21$            | $[-5, 8]$ | $ 2x+3 $   | $[-5, 3]$ |
| 9              | $\sin(2x) - 2\cos(2x)$ | $[-\frac{\pi}{2}, 0]$                        | $2x^{12} - 19x^7 - 8x^2$        | $[-2, 5]$ | $ 4x-12 $  | $[-3, 4]$ |
| 10             | $\sin(3x) - 4\cos(3x)$ | $[0, \frac{\pi}{2}]$                         | $-3x^5 + 21x^3 - 4x + 2$        | $[-2, 3]$ | $ 4 - 3x $ | $[-5, 7]$ |

Таблиця 9.1 -Варіанти завдань